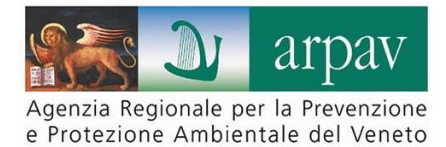

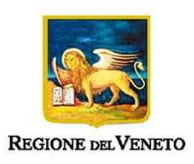

# **INVENTARIO REGIONALE DELLE EMISSIONI IN ATMOSFERA INEMAR Veneto 2010**

# **Risultati dell'edizione 2010 in REVISIONE ESTERNA**

# **RELAZIONE GENERALE**

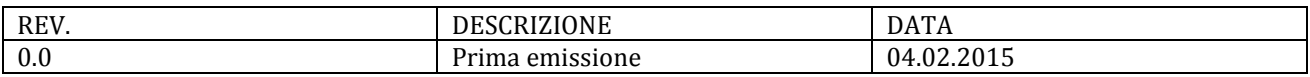

#### **Regione del Veneto**

**Dipartimento Ambiente Sezione Tutela Ambiente**  Direttore: Alessandro Benassi

**Settore Tutela Atmosfera** Dirigente: Roberto Morandi

#### **ARPAV**

**Direttore Generale**: Carlo Emanuele Pepe

**Area Tecnico-Scientifica**  Direttore: Paolo Rocca **Progetto e realizzazione Servizio Osservatorio Regionale Aria**  Responsabile della struttura: Salvatore Patti

Deliberazioni della Giunta Regionale del Veneto n. 4188 e n. 4190 del 30/12/2005, n. 2185 del 21/07/2009, n. 2877 del 28/12/2012. Attività a supporto della Regione del Veneto, Dipartimento Ambiente, Sezione Tutela Ambiente, Settore Tutela Atmosfera.

ARPAV Area Tecnico-Scientifica Servizio Osservatorio Regionale Aria Via Lissa, 6 - 30121 Mestre (VE), Italia Tel. 041 5445 542 Fax 041 5445 671 E-mail: orar@arpa.veneto.it

# **Sommario**

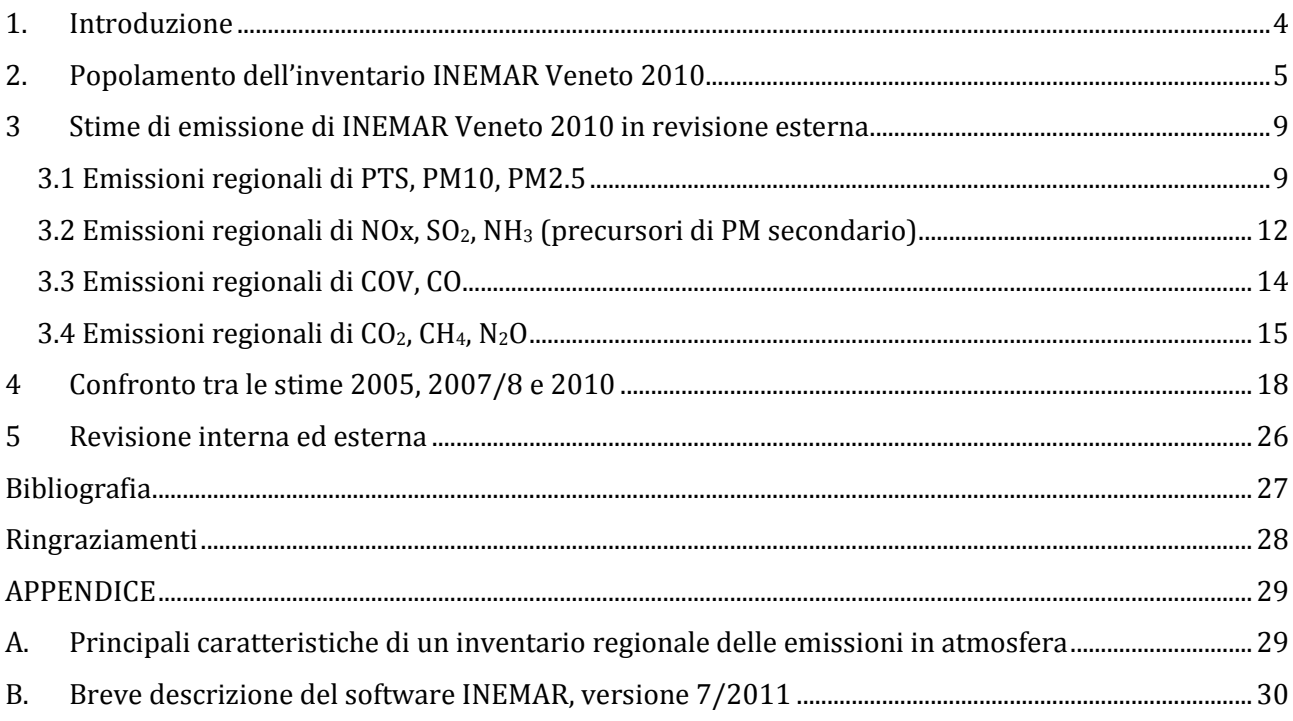

# **1. Introduzione**

L'**inventario delle emissioni in atmosfera** rappresenta uno degli strumenti conoscitivi a supporto della gestione della qualità dell'aria a livello regionale, in quanto raccoglie in un unico database i valori delle emissioni, in un'unità spazio-temporale definita, disaggregati per attività (ad es. trasporti, allevamenti, industria), unità territoriale (ad es. regione, provincia, comune) e temporale (un anno, un mese, un'ora ecc.), combustibile utilizzato (benzina, gasolio, metano, ecc.), inquinante (NOx, CO, ecc.) e tipologia di emissione (puntuale, diffusa, ecc.).

L'inventario viene redatto e periodicamente aggiornato in ottemperanza all'art. 22 del **D.Lgs. 155/2010**, secondo il quale le Regioni devono predisporlo con cadenza almeno triennale ed anche in corrispondenza della scalatura provinciale dell'inventario nazionale dell'ISPRA, l'Istituto Superiore per la Protezione e la Ricerca Ambientale, ovvero ogni 5 anni<sup>1</sup>.

In Veneto, lo strumento informatico utilizzato per popolare l'inventario regionale delle emissioni in atmosfera è il database INEMAR (acronimo di INventario EMissioni ARia). L'Amministrazione Regionale ha infatti aderito dapprima con DGRV n. 4190 del 30/12/2005 alla prima **convenzione interregionale**, relativa al triennio 2006-2008, per l'utilizzo e lo sviluppo del database INEMAR in condivisione con Lombardia, Piemonte, Friuli Venezia Giulia, Emilia Romagna, Puglia e le Province autonome di Trento e di Bolzano, assegnando contestualmente ad ARPAV, Servizio Osservatorio Aria, un finanziamento per la realizzazione del primo inventario regionale riferito all'anno 2005<sup>2</sup>. Con DGRV n. 2185 del 21/07/2009 la Regione Veneto ha aderito anche alla seconda convenzione, valevole per il periodo 2009-2011, che è stata estesa anche alla Regione Marche.

Nel seguito si presenta una sintesi delle attività di raccolta ed elaborazione dei dati di input all'inventario del Veneto riferito all'annualità 2010 (di seguito INEMAR Veneto 2010) ed una presentazione dei principali risultati, confrontandoli, ove possibile, con quelli relativi alle edizioni 2005 e 2007/8.

La procedura di redazione di INEMAR Veneto 2010 prevede le seguenti fasi di elaborazione:

- **popolamento** dell'inventario e stima delle emissioni;
- **revisione interna**: i risultati ottenuti per le fonti puntuali sono sottoposte alla valutazione degli esperti in campo ambientale operanti in ARPAV (Dipartimenti Provinciali) e nelle amministrazioni che hanno competenza circa il rilascio delle autorizzazioni in atmosfera (Regione e Province); le stime delle fonti puntuali vengono quindi corrette o riviste secondo le osservazioni pervenute, laddove possibile o coerente con le metodologie adottate;
- **revisione esterna**: i risultati della stima, integrati delle osservazioni pervenute in revisione interna, sono pubblicati sul sito di Regione Veneto ed ARPAV per un periodo di tempo congruo a consentire l'elaborazione di commenti da parte del pubblico. L'inventario pubblicato in revisione esterna è pertanto passibile di ulteriori modifiche;
- al termine della fase di revisione esterna l'inventario regionale viene pubblicato nuovamente sui siti web di Regione Veneto ed ARPAV nella **versione definitiva**.

**Il presente rapporto si riferisce alla versione in REVISIONE ESTERNA (RE) dei risultati dell'inventario regionale delle emissioni in atmosfera INEMAR Veneto 2010.** 

Per citare i dati nella VERSIONE DI REVISIONE ESTERNA si prega di utilizzare la presente dicitura:

ARPA VENETO - REGIONE VENETO (febbraio 2015). INEMAR VENETO 2010 - Inventario Regionale delle Emissioni in Atmosfera in Regione Veneto, edizione 2010 – dati in revisione esterna. ARPA Veneto - Osservatorio Regionale Aria, Regione del Veneto - Dipartimento Ambiente, Sezione Tutela Ambiente, Settore Tutela Atmosfera

 1 Le edizioni ad oggi disponibili della scalatura provinciale delle emissioni in atmosfera elaborata dall'ISPRA sono: 1990-1995-2000- 2005-2010.

<sup>&</sup>lt;sup>2</sup> Rif. DGRV n. 4188 del 30/12/2005.

# **2. Popolamento dell'inventario INEMAR Veneto 2010**

**INEMAR Veneto 2010** è la **terza edizione** dell'inventario regionale delle emissioni in atmosfera e raccoglie le stime a livello comunale dei principali macroinquinanti derivanti dalle attività naturali ed antropiche riferite, nella maggioranza dei casi, all'anno 2010.

I macroinquinanti presenti nell'inventario sono: CH<sub>4</sub> (metano), CO (monossido di carbonio), CO<sub>2</sub> (anidride carbonica), COV (composti organici volatili), N<sub>2</sub>O (Protossido di azoto), NH<sub>3</sub> (ammoniaca), NOx (ossidi di azoto), PTS (polveri totali sospese), PM10 (polveri fini aventi diametro aerodinamico inferiore a 10 µm), PM2.5 (polveri fini aventi diametro aerodinamico inferiore a  $2.5 \text{ }\mu\text{m}$ ), SO<sub>2</sub> (biossido di zolfo).

Questa edizione dell'inventario è stata realizzata utilizzando una nuova versione del software (7/2011), che contiene importanti aggiornamenti metodologici, come ad esempio i **Fattori di Emissione (FE)** delle attività emissive relative al riscaldamento mediante combustione di biomasse legnose in piccoli apparecchi domestici.

Nell'inventario veneto, il riscaldamento domestico a biomasse legnose, le fonti emissive puntuali (impianti industriali e per la produzione di energia), il traffico stradale e le attività di gestione dei reflui zootecnici<sup>3</sup> rappresentano le fonti di emissione più importanti dal punto di vista quantitativo e più rilevanti rispetto agli effetti sull'ambiente atmosferico che ne conseguono.

Vista la rilevanza ambientale dei predetti settori emissivi, per l'aggiornamento 2010 di INEMAR Veneto sono state messe in atto alcune iniziative di approfondimento conoscitivo.

Nella primavera del 2013 è stata infatti realizzata da ARPA Veneto, tramite una A.T.I. e su finanziamento della Regione del Veneto, un'indagine campionaria sul **consumo domestico di legna da ardere e pellet**, analoga a quella attivata tra il 2010 ed il 2013 da altre Regioni e Province del Bacino Padano (Lombardia, Friuli Venezia-Giulia, Emilia-Romagna, Provincia di Trento).

L'indagine è stata realizzata nei mesi di maggio-giugno 2013 dall'A.T.I. costituita da Mediacom s.p.a. e Focus Marketing s.r.l., utilizzando la tecnica CATI (Computer Assisted Telephone Interviewing) per una quota pari al 70% dei contatti e via web (CAWI - Computer Assisted Web Interviewing) per la rimanente quota del 30% dei contatti. L'indagine prevedeva un campione minimo di interviste pari a 10,000 contatti, con un eventuale sovracampionamento se gli utilizzatori frequenti (utilizzo di legna > 4 volte/anno) fossero risultati inferiori al 10%.

La sintesi dei risultati dell'indagine relativa al Veneto, utilizzati poi per stimare le emissioni in atmosfera nell'edizione 2010 di INEMAR Veneto, è pubblicata nel sito web di ARPA Veneto con il titolo "Indagine sul consumo domestico di biomasse legnose in Veneto. Risultati dell'indagine campionaria e stima delle emissioni in atmosfera".

L'obiettivo dello studio realizzato nel 2013 era l'aggiornamento degli indicatori precedentemente utilizzati per stimare le emissioni in atmosfera di questo comparto nelle edizioni 2005 e 2007/8 dell'inventario regionale, che si basavano sui risultati dell'indagine condotta nel 2006 da APAT (ora ISPRA) ed ARPA Lombardia<sup>4</sup>: i consumi di biomasse legnose ripartiti per tipologia di impianto di combustione, cui sono associati i Fattori di Emissione per i diversi inquinanti atmosferici.

Per quanto concerne le emissioni di ammoniaca (NH3) e di protossido di azoto (N2O) derivanti dal **comparto zootecnico**, con DGRV n. 1745 del 26/10/2011 è stato istituito dal Settore Agricoltura della Regione del Veneto il gruppo di lavoro "Emissioni in atmosfera da allevamenti", che ha visto la partecipazione, tra gli altri, di ARPA Veneto, Servizio Osservatorio Aria. Tra gli argomenti trattati è stato effettuato anche il confronto tra la stima delle emissioni prodotta mediante l'applicazione del modello "NitroFlussi", sviluppato da ENEA e CRPA<sup>5</sup>, e la stima prodotta attraverso il modulo Diffuse del software INEMAR 7/2011, ottenendo risultati tra loro coerenti.

 $\overline{a}$ 

<sup>&</sup>lt;sup>3</sup> Limitatamente all'ammoniaca NH<sub>3</sub>, inquinante precursore alla formazione di una quota di PM10 secondario di natura inorganica.<br><sup>4</sup> APDA Lemberdia - APAT, maggio 2009, Stime dei consumi di Jerre de erdere per riscoldeme ARPA Lombardia – APAT, maggio 2008. Stima dei consumi di legna da ardere per riscaldamento ed uso domestico in Italia

http://www.isprambiente.gov.it/it/pubblicazioni/rapporti/stima-dei-consumi-di-legna-da-ardere-per 5 Modello di calcolo dei flussi di N in aria ed in acqua, sviluppato da ENEA (in convenzione con MATTM) ed il Centro Ricerche Produzioni Animali.

L'inventario 2010 è stato realizzato raccogliendo un numero molto elevato di dati che vengono forniti in input al sistema. Essi appartengono a due macrocategorie: i dati di emissione "misurati" che consentono di delineare in modo preciso l'emissione di una fonte inquinante, in quanto vere e proprie misure, e gli "indicatori di attività" che permettono di stimare l'emissione di un'attività antropica o naturale mediante l'utilizzo dei "fattori di emissione".

Il software INEMAR è strutturato per moduli emissivi, veri e propri pacchetti di calcolo, che racchiudono al proprio interno algoritmi, fattori di emissione e dati da assegnare in input per calcolare le emissioni prodotte dai diversi ambiti emissivi (Agricoltura, Aeroporti, Traffico, ecc.), cui corrispondono i Macrosettori, Settori ed Attività della nomenclatura SNAP97 (Selected Nomenclature for Air Pollution). Per un approfondimento sulla metodologia di calcolo e sulla struttura del software INEMAR, si rimanda ai paragrafi A e B dell'Appendice.

Nell'inventario regionale per il Veneto, riferito all'anno 2010, sono stimate le emissioni derivanti da **210 attività**, classificate secondo la nomenclatura SNAP97. In Allegato A per ciascuna attività SNAP97 sono indicate il tipo di emissione (Areali o Diffuse, Puntuali, Biogeniche, Portuali, Aeroportuali, Assorbimenti forestali) e di indicatore impiegato nella stima, quali ad esempio il consumo di combustibili/carburanti, la quantità annuale di prodotto, ecc. Per quanto attiene ai Fattori di Emissione utilizzati si rimanda al sito INEMARWiki Fonti, dove per ogni inquinante ed attività SNAP97 è verificabile quale sia il fattore di emissione adottato (indicato con priorità 1).

Si riportano, in sintesi, alcune note sull'aggiornamento dei vari moduli emissivi:

**modulo Aeroporti**: è stato aggiornato utilizzando il numero di movimenti in decollo ed atterraggio degli aeromobili ed i consumi di benzina e gasolio dei mezzi di supporto a terra riferiti all'anno 2010 e forniti dalle società di gestione dei tre principali aeroporti presenti in Veneto: Marco Polo di Venezia, Canova di Treviso e Valerio Catullo di Villafranca di Verona;

**modulo Agricoltura**: le superfici agricole utilizzate (SAU), ripartite per tipo di coltura a livello comunale, sono di fonte ISTAT - Censimento Agricoltura 2010, mentre i quantitativi di fertilizzanti impiegati nei terreni agricoli sono stati desunti dalla Sezione Agricoltura e Zootecnia del sito web dell'ISTAT;

**modulo Biogeniche**: il modulo non è stato aggiornato rispetto all'edizione 2007/8 di INEMAR Veneto, pertanto la superficie regionale agricola utilizzata (SAU), ripartita per tipo di coltura, si riferisce all'anno 2007, mentre la superficie forestale, per tipo di vegetazione arborea, in parte all'anno 2005 ed in parte al 2007 (rif. Carta Regionale Forestale del Veneto e GSE Land - Urban Atlas). Le emissioni biogeniche di COV (composti organici volatili) derivano sia dalle superfici agricole sia da quelle forestali e sono di origine naturale (non antropica). Non rappresentano pertanto un ambito emissivo sul quale agire con misure di riduzione, ma la loro stima è di interesse rispetto ai processi di formazione del PM secondario di origine organica e dell'Ozono, i cui livelli di concentrazione in aria sono calcolati attraverso i modelli di dispersione degli inquinanti (nel caso del Veneto dal modello in uso in ARPAV, CAMx). Nel seguito il bilancio regionale dei COV sarà dunque rappresentato sia complessivamente, sia non considerando le emissioni biogeniche di questo inquinante;

**modulo Diffuse**: l'elenco di indicatori per la stima delle emissioni e delle proxy per distribuire le emissioni a livello comunale, relativo all'anno 2010, è contenuto nell'Allegato B "Elenco fonti indicatori e proxy per stimare le emissioni Diffuse";

**modulo Discariche**: i dati relativi ai conferimenti di rifiuti (al 2010) ed ai quantitativi di biogas prodotto e bruciato nell'anno 2010, sono stati forniti in parte dall'Osservatorio Regionale Rifiuti di ARPA Veneto ed in parte dagli enti gestori delle discariche, sulla base della somministrazione di un questionario. Nell'inventario sono al momento stimate le emissioni in atmosfera di circa 30 discariche controllate di RSU e RSAU attive e non attive;

**modulo Foreste**: il modulo Foreste non è stato aggiornato rispetto all'edizione 2007/8 di INEMAR Veneto, pertanto la superficie forestale, per tipo di vegetazione arborea, si riferisce all'anno 2005 (rif. Carta Regionale Forestale del Veneto);

**modulo Puntuali**: gli stabilimenti a maggiore impatto emissivo presentano dati di emissione ed indicatori di attività aggiornati al 2010, mentre in un numero minore di casi i dati sono relativi al 2007/8 o al 2005.

Il numero di stabilimenti censiti nel 2010 è di 180, anche a seguito anche di cambiamenti nell'assetto produttivo del territorio veneto intervenuti in questi ultimi anni. La principale fonte dei dati (per indicatori ed

emissioni) sono i rapporti annuali previsti dal Piano di Monitoraggio e Controllo delle Aziende che sono assoggettate all'Autorizzazione Integrata Ambientale ai sensi del D.Lgs 152/2006 e s.m.i., unitamente a controlli ed autocontrolli delle emissioni a camino.

Per alcune tipologie di emissione, considerando i dati in input a disposizione, si è ritenuto più opportuno applicare **procedure di calcolo diverse rispetto all'impiego del software INEMAR 7/2011.** 

Ci si riferisce, in particolare all'intero **Macrosettore 07** (Traffico stradale), al traffico marittimo nazionale ed internazionale (**attività** SNAP97 **08.04.02 e 08.04.04**) ed alle emissioni da piccole imbarcazioni (**attività 08.03.03** imbarcazioni private).

**Traffico (Macrosettore 07)**: come già nelle edizioni precedenti dell'inventario, non è stato possibile implementare il modulo Traffico stradale (lineare e diffuso) in quanto non si disponeva di un modello di traffico regionale alimentato con i flussi di traffico leggero e pesante. Si è pertanto proceduto a distribuire (o disaggregare) le stime provinciali ISPRA per l'anno 2010 a livello comunale, tramite una serie di variabili proxy tra le quali: parco ACI provinciale, popolazione comunale di fonte ISTAT, unità locali ed addetti comunali di fonte ISTAT, lunghezza in km delle tratte comunali di strade urbane, extraurbane ed autostradali. Queste ultime sono state pesate mediante il TGM (traffico giornaliero medio) dei mezzi leggeri e pesanti. Si segnala come le emissioni ISPRA provinciali di partenza relative al Veneto sono quelle contenute nella versione del database pubblicata il 09/12/2013 e disponibile on-line al sito: http://www.sinanet.isprambiente.it/it/sia-ispra/inventaria/disaggregazione-dellinventario-nazionale-2010.

Poiché in data 29/10/2014 ISPRA ha pubblicato una nuova versione della stima delle emissioni provinciali 2010 per il Macrosettore 07, si anticipa che nella versione definitiva di INEMAR 2010 verrà inclusa tale nuova stima (che fa segnare, ad es., una leggera flessione delle emissioni di PM10).

**Porti**<sup>6</sup>  **(attività SNAP 08.04.02 e 08.04.04)**: ai movimenti navali registrati nel 2010 nei porti di Venezia e Chioggia è stata applicata la procedura di stima delle emissioni contenuta nel Guidebook EMEP/EEA 2013, con particolare riferimento al capitolo "1.A.3.d.i, 1.A.3.d.ii, 1.A.4.c.iii, 1.A.5.b - International navigation, national navigation, national fishing and military (shipping)". Rispetto all'edizione 2007/8 sono stati aggiornati i Fattori di emissione degli NOx e della  $CO<sub>2</sub>$  (questi ultimi di fonte IPCC 2006).

Infine, le emissioni prodotte dalla navigazione nella laguna di Venezia (**attività 08.03.03**, inclusi i mezzi del trasporto pubblico locale), nelle aree costiere (Chioggia, Sottomarina, Iesolo) e nel lago di Garda di piccole imbarcazioni sono state stimate utilizzando i Fattori di emissione del Guidebook EMEP/EEA 2009<sup>7</sup> e del database dei Fattori di Emissioni relativi al Macrosettore 08 utilizzato dall'ISPRA per la redazione dell'inventario nazionale che li ha cortesemente forniti.

In Tabella 1 si riportano i dati di emissione a livello regionale per l'anno 2010, ripartiti negli 11 Macrosettori emissivi della nomenclatura SNAP97. Si ricorda che i dati sono nella versione di revisione esterna, dunque **passibili di ulteriori modifiche** al termine della revisione esterna.

emicorda che per le emissioni portuali ARPAV ha effettuato una serie di approfondimenti conoscitivi nell'ambito del progetto europeo<br><sup>6</sup> Si ricorda che per le emissioni portuali ARPAV ha effettuato una serie di approfondim APICE (conclusosi nel febbraio 2013) e del progetto europeo CAIMANs (la cui conclusione è prevista a giugno 2015).

<sup>7</sup> Aggiornamento di giugno 2010 del capitolo "1.A.3.d.i, 1.A.3.d.ii, 1.A.4.c.iii, 1.A.5.b - International navigation, national navigation, national fishing and military (shipping)".

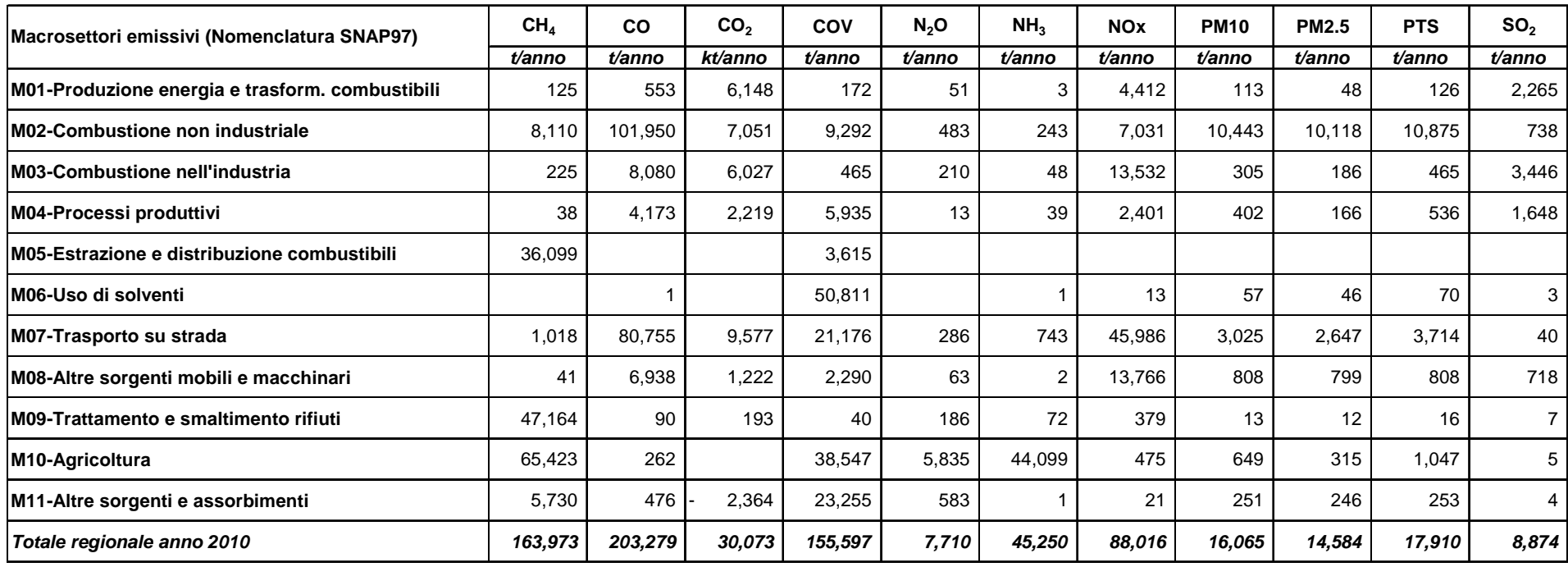

### **Tabella 1**: Emissioni in Veneto nel 2010 ripartite per Macrosettore - DATI IN REVISIONE ESTERNA

# **3 Stime di emissione di INEMAR Veneto 2010 in revisione esterna**

### **3.1 Emissioni regionali di PTS, PM10, PM2.5**

Le emissioni di polveri atmosferiche di origine primaria, stimate nell'inventario regionale 2010, derivano principalmente dalla combustione non industriale (Macrosettore 2 o M02), con percentuali variabili dal 61% delle PTS al 65% del PM10 fino al 70% del PM2.5.

Segue il trasporto su strada (M07) con un contributo variabile tra il 21% per le PTS ed il 18-19% per PM10 e PM2.5, le altre sorgenti mobili ed i macchinari (M08) che vanno dal 4 al 6% e l'agricoltura (M10), dal 6 al 2%.

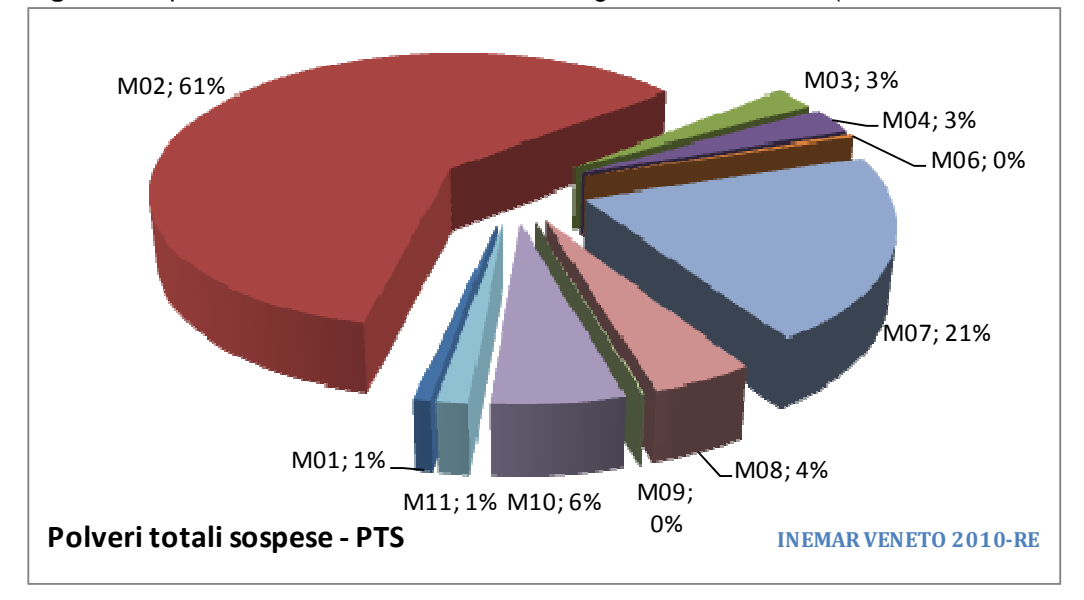

**Figura 1**: Ripartizione % delle emissioni totali regionali 2010 di PTS (dati in revisione esterna)

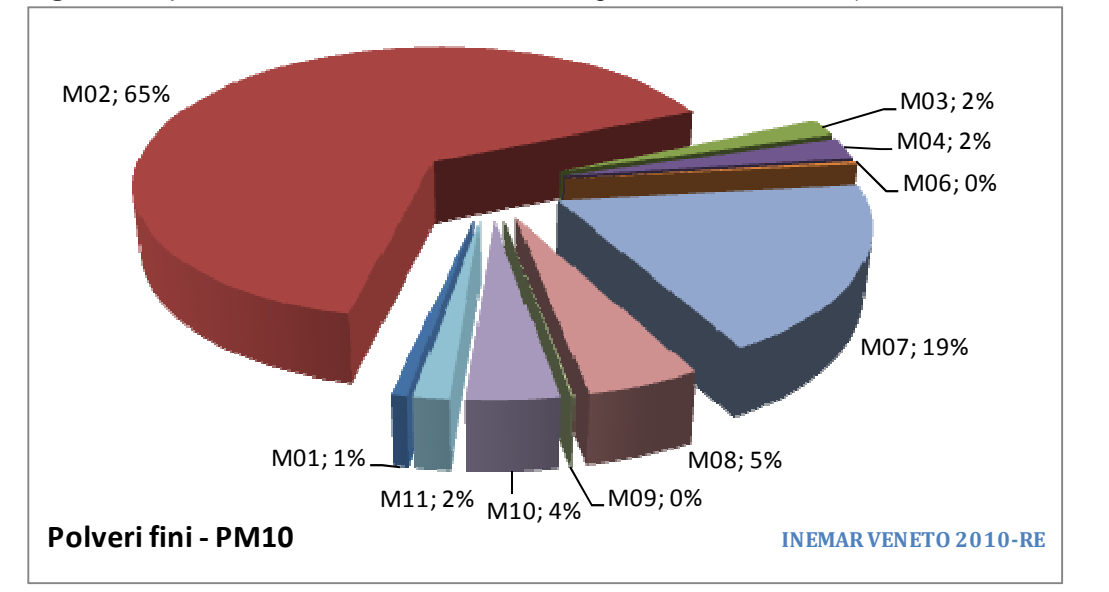

**Figura 2**: Ripartizione % delle emissioni totali regionali 2010 di PM10 (dati in revisione esterna)

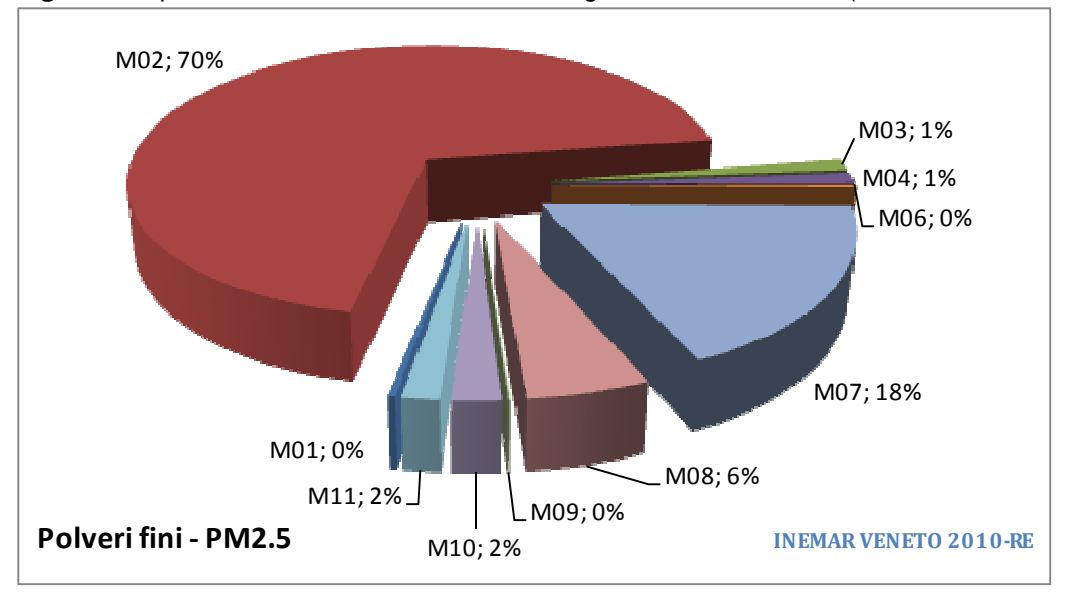

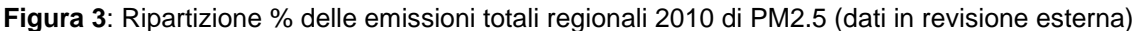

Il bilancio regionale delle emissioni in atmosfera di PM (nelle tre granulometrie: PTS, PM10 e PM2.5) è fortemente influenzato dal Macrosettore 2, ed in particolare dal contributo della combustione in ambito residenziale delle biomasse legnose (di seguito Settore 02.02 a legna), che da sole contribuiscono al 99% delle emissioni di PM in questo Macrosettore.

Rispetto alle emissioni totali regionali, anche nelle precedenti edizioni di INEMAR Veneto il peso dell'M02 era già risultato essere preponderante rispetto al totale delle emissioni regionali: nel 2005 era circa del 39%, nel 2007/8 del 46%, sino al 65% nel 2010. Le attività SNAP che presentano peso emissivo maggiore sono la 02.02.07 - Stufa tradizionale a legna con il 46% delle emissioni di PM10 nell'ambito dell'M02 e la 02.02.09 - Stufa o caldaia innovativa, con il 21%.

L'aumento del peso % del Macrosettore 02 nel 2010<sup>8</sup> non è dovuto ad un incremento dei consumi, quanto piuttosto all'aggiornamento dei Fattori di emissione: nelle edizioni 2005 e 2007/8 erano stati utilizzati i FE di Tabella 2 (versione 5/2006 del software INEMAR), mentre nell'edizione 2010 sono stati utilizzati i FE di Tabella 3 (versione 7/2011 del software).

Si segnala che comunque, tra le due precedenti edizioni dell'inventario regionale e quella del 2010 sono stati aggiornati anche gli indicatori di attività, in particolare la ripartizione per tipologia di impianto domestico ed il totale dei consumi di biomasse legnose, aggiornamento basato sull'indagine campionaria CATI/CAWI del 2013 "Indagine sul consumo domestico di biomasse legnose in Veneto. Risultati dell'indagine campionaria e stima delle emissioni in atmosfera" (Regione del Veneto e ARPA Veneto), alla cui relazione si rimanda per ulteriori dettagli.

Vista la differenza tra vecchi e nuovi fattori di emissione per le attività SNAP del Settore 02.02 che impiegano la legna (combustione non industriale, impianti residenziali), si sono "ricalcolate" le emissioni utilizzando gli indicatori di attività (consumi) delle edizioni 2005 e 2007/8<sup>9</sup> ed i FE della versione 7/2011 del software.

In Figura 4 è riportato il confronto tra le due versioni della stima per gli inquinanti maggiormente influenzati dall'aggiornamento dei Fattori di emissione: PM2.5, PM10, PTS, COV ed NOx. Quelle ORIGINARIE erano state calcolate utilizzando i FE della versione 5/2006 del software INEMAR e sono contenute nelle due edizioni definitive 2005 e 2007/8 di INEMAR Veneto, le stime RICALCOLATE utilizzando i FE della versione 7/2011 del software INEMAR.

endie corrispondente anche ad un aumento nel 2010 delle emissioni.<br><sup>8</sup> Corrispondente anche ad un aumento nel 2010 delle emissioni.

<sup>&</sup>lt;sup>9</sup> Nell'edizione 2007/8 non erano state aggiornate le emissioni rispetto al 2005, perché non era disponibile uno studio successivo a quello prodotto da APAT (ora ISPRA) ed ARPA Lombardia nel 2006. Nel ricalcolo il valore dell'indicatore dei consumi è stato aggiornato rispetto al valore del PCI attualmente in uso per il combustibile "legna e similari". Era 12 GJ/t nell'edizione 2005 e 2007/8 dell'inventario, è 13.01 GJ/t nell'edizione 2010.

| <b>FE INEMAR 5/2006</b>                     | lCH4         | <b>CO</b> | <b>COV</b> | IN <sub>20</sub> | INH <sub>3</sub> | <b>INOx</b> | IPM10 | <b>SO2</b> |
|---------------------------------------------|--------------|-----------|------------|------------------|------------------|-------------|-------|------------|
|                                             | g/GJ         | g/GJ      | g/GJ       | g/GJ             | q/GJ             | g/GJ        | g/GJ  | g/GJ       |
| Camino aperto tradizionale                  | 320          | 5600      | 2800       | 14               | 10 <sup>1</sup>  | 70          | 500   | 13         |
| Stufa tradizionale, camino chiuso o inserto | 320I         | 5600      | 1100       | 14               | 10 <sup>1</sup>  | 70          | 200   | 13         |
| Stufa o caldaia innovativa                  | 320          | 2300      | 550        | 14               | 10 <sup>1</sup>  | 60          | 150   | 13         |
| Sistema BAT a legna o stufa pellets         | 320 <b>1</b> | 1100      | <b>110</b> | 14               | 10I              | 70I         | 70    | 13         |

**Tabella 2**: Fattori di emissione INEMAR 5/2006 per le attività SNAP della combustione domestica di legna

**Tabella 3**: Fattori di emissione INEMAR 7/2011 per le attività SNAP della combustione domestica di legna

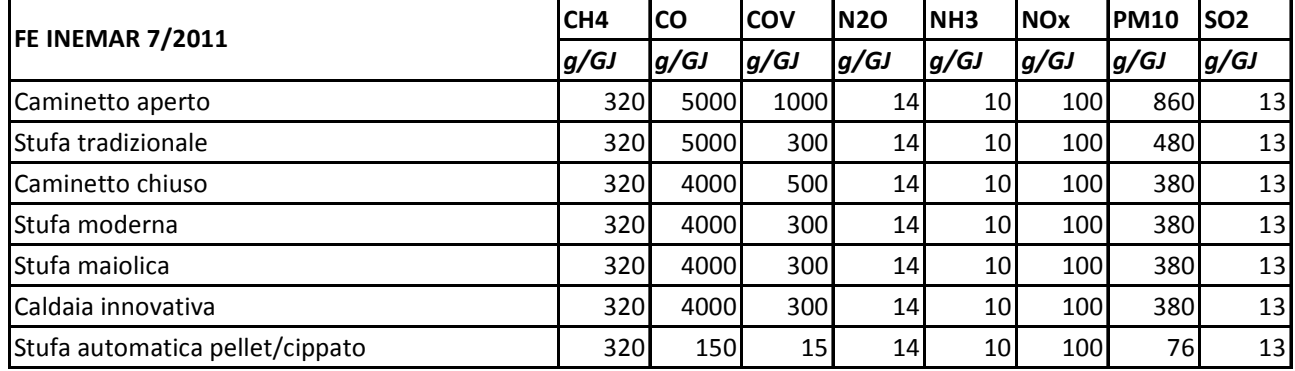

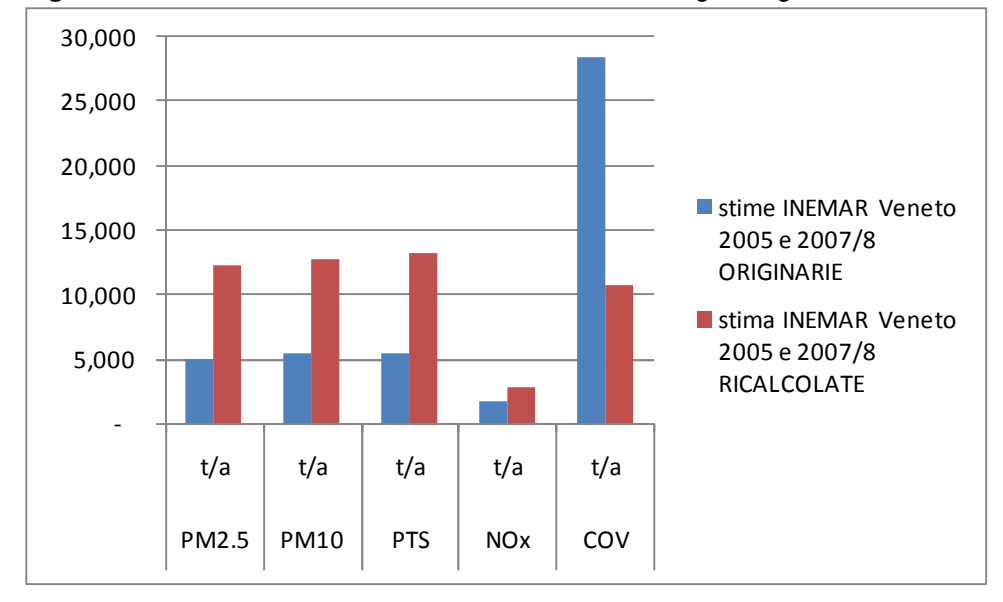

**Figura 4**: Emissioni 2005 e 2007/8 dal Settore 02.02 a legna originarie e ricalcolate

Per quanto riguarda il Macrosettore 07 (trasporti su strada), il 39% delle emissioni di PM10 è attribuito alle automobili, il 28% ai mezzi leggeri ed il 24% ai mezzi pesanti. Le strade extraurbane contribuiscono al 46% delle emissioni di PM10, rispetto al 29% delle autostrade ed al 26% delle urbane. L'alimentazione che contribuisce invece maggiormente all'emissione regionale di PM10 è il diesel (83%), seguita dalla benzina (15%).

### **3.2 Emissioni regionali di NOx, SO2, NH3 (precursori di PM secondario)**

Una quota della componente secondaria di PM10 e PM2.5 è costituita da aerosol secondario inorganico (Secondary Inorganic Aerosol - SIA). Il SIA, contenente nitrato di ammonio e solfato di ammonio, è prodotto in aria, in gocce e sulle particelle dal biossido di zolfo, dagli ossidi di azoto e dall'ammoniaca, secondo complesse reazioni chimiche. Il SIA è quasi completamente di origine antropica, dal momento che i suoi precursori sono, in larga misura, emessi dal traffico, dalla combustione nel comparto industriale (in primis la produzione di energia) e dall'agricoltura (per quanto riguarda l'ammoniaca). Questa componente secondaria del particolato gioca un ruolo importante non solo per la qualità dell'aria, ma anche rispetto ad altri temi ambientali quali i cambiamenti climatici ed i processi di acidificazione ed eutrofizzazione.

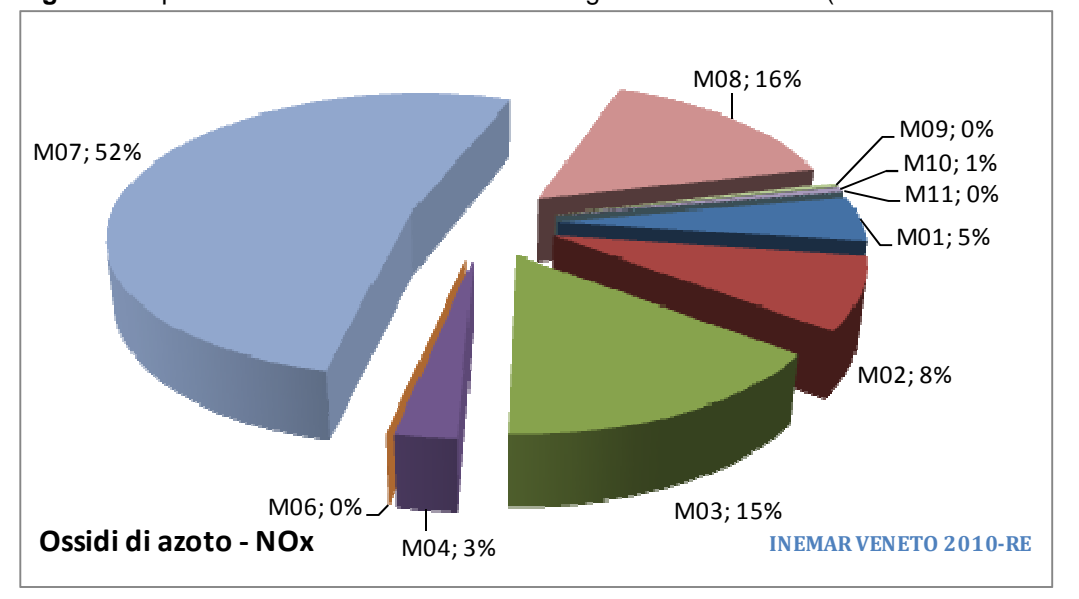

**Figura 5**: Ripartizione % delle emissioni totali regionali 2010 di NOx (dati in revisione esterna)

In ambito regionale (v. Figura 5), per gli ossidi di azoto (NOx) i trasporti su strada (M07) costituiscono la fonte emissiva principale, con una percentuale che si aggira attorno al 52%. Seguono con il 23% il comparto industriale (comprendente la somma dei Macrosettori 01, 03 e 04), il 16% degli altri trasporti (M08) e l'8% della combustione nel residenziale (M02).

Per quanto attiene al Macrosettore 07, il contributo preponderante viene dai veicoli pesanti (48%), seguito dalle automobili (33%) e dai veicoli leggeri (17%). I mezzi pesanti in autostrada contribuiscono da soli al 23% delle emissioni di NOx del M07.

Nel Macrosettore 03 (Combustione nell'industria), le attività SNAP che hanno peso maggiore sono la 03.03.11 Cemento – (34%), la 03.01.03 - Caldaie con potenza termica < 50 MW (26%) e la 03.03.15 - Contenitori di vetro (18%). Nel Macrosettore 01 (Produzione energia e trasformazione combustibili), l'attività SNAP 01.01.01 - Caldaie con potenza termica >= 300 MW contribuisce da sola con il 37%.

Le altre sorgenti mobili e macchinari (M08) comprendono un'ampia gamma di fonti emissive: dal traffico aereo a quello marittimo, dai trasporti ferroviari a quelli off-road in agricoltura, silvicoltura ai macchinari nell'industria, ecc. Nell'ambito di questo Macrosettore il peso maggiore, rispetto alle emissioni di NOx, è attribuito all'attività 08.06.00 – Agricoltura con il 47%, seguito dalla 08.04.04 - Traffico marittimo internazionale con il 16%.

Passando al bilancio regionale delle emissioni di SO<sub>2</sub> (v. Figura 6), la somma dei Macrosettori produttivi (01, 03, 04) ammonta all'84%, con una netta prevalenza del Macrosettore 03. Seguono i Macrosettori 08 e 02 entrambi con l'8% sul totale regionale.

Come nel caso degli NOx, l'attività SNAP a maggiore peso emissivo nel M01 è la 01.01.01 - Caldaie con potenza termica >= 300 MW che contribuisce da sola con il 54%.

Nel Macrosettore 03 sono invece la 03.03.15 - Contenitori di vetro (51%) e la 03.03.19 - Laterizi e piastrelle (17%), mentre nel Macrosettore 04 (Processi produttivi) la 04.01.01 – Lavorazione di prodotti petroliferi (39%) e la 04.01.02 - Cracking catalitico (25%).

Rispetto al Macrosettore 08, l'88% dell'emissione deriva dalle attività marittime (SNAP 08.04.02 – Traffico marittimo nazionale e 08.04.04 – Traffico marittimo internazionale).

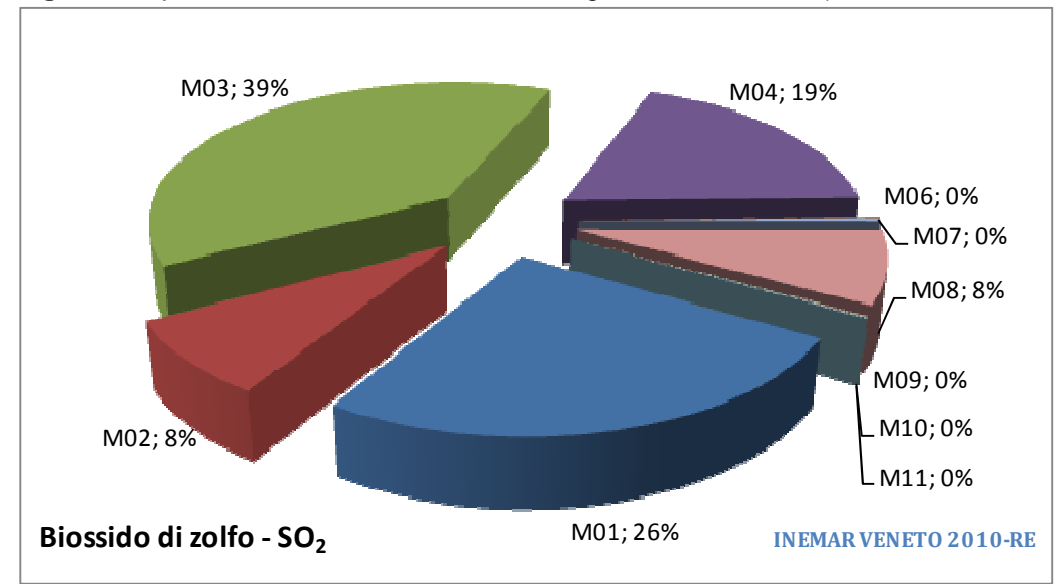

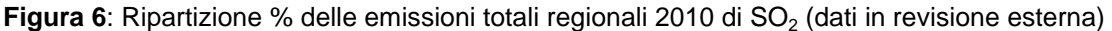

Nella stima 2010 l'ammoniaca (NH3) regionale è invece assegnata, quasi totalmente (97%), al Macrosettore 10 (agricoltura), dove circa l'81% deriva dalla gestione dei reflui prodotti negli allevamenti (Settore SNAP 10.09 - Gestione reflui riferita ai composti azotati), seguita dall'impiego di fertilizzanti in agricoltura (15%, attività SNAP 10.01.02). I capi che impattano maggiormente in termini di emissioni sono i bovini (46%), gli avicoli (22%) ed i suini (9%).

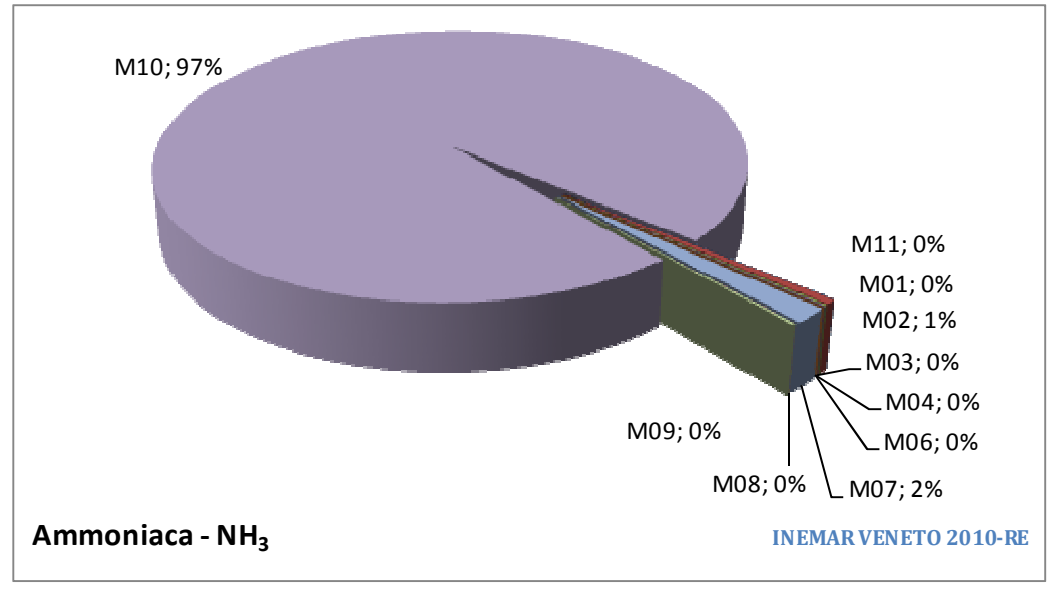

**Figura 7**: Ripartizione % delle emissioni totali regionali 2010 di NH<sub>3</sub> (dati in revisione esterna)

### **3.3 Emissioni regionali di COV, CO**

Lo smog estivo si forma per reazioni di natura fotochimica che coinvolgono numerosi gas presenti nella troposfera, lo strato di atmosfera compresa fra la superficie terrestre e un'altitudine di 7-15 km. I principali precursori sono gli ossidi di azoto (NO<sub>x</sub>, cioè NO e NO<sub>2</sub>), già discussi al paragrafo precedente, i composti organici volatili (COV), il monossido di carbonio (CO) ed il metano (CH4) che verrà discusso nel paragrafo relativo ai gas ad effetto serra. Danno origine a questi inquinanti molte attività umane, come l'impiego di combustibili fossili, soprattutto per i trasporti e l'uso di prodotti contenenti solventi organici.

A livello regionale (rif. Figura 8), i composti organici volatili si originano da un insieme assai variegato di fonti emissive. Il contributo prevalente (33%) è rappresentato dal Macrosettore 06 - Uso di solventi, seguito dalle emissioni di natura biogenica provenienti dalle superfici agricole (M10, con il 25%) e forestali (M11, con il 15%), nonché dai trasporti su strada (M07) con il 14%.

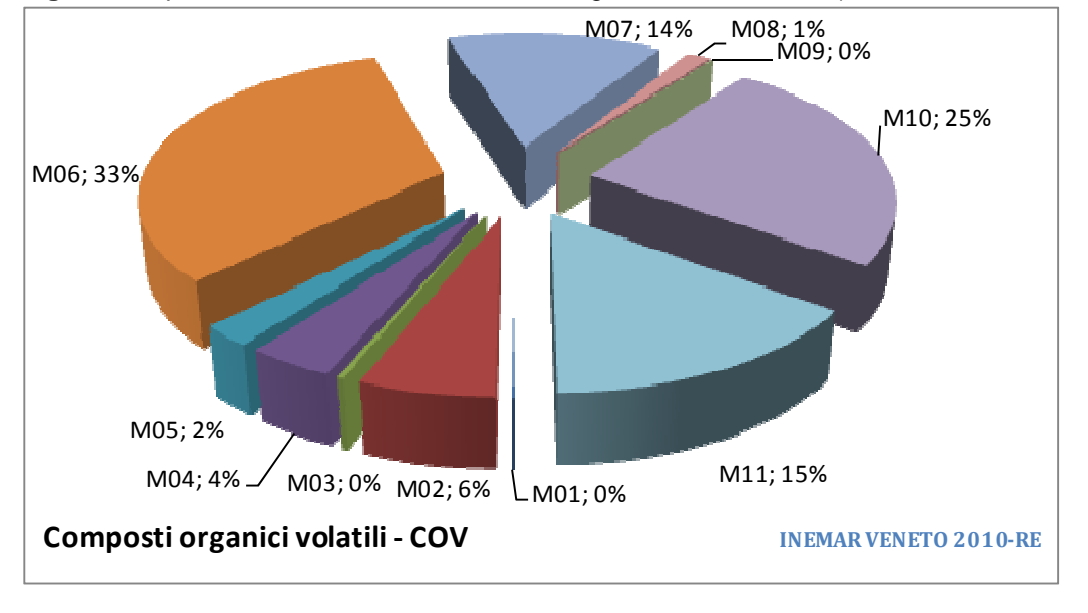

**Figura 8**: Ripartizione % delle emissioni totali regionali 2010 di COV (dati in revisione esterna)

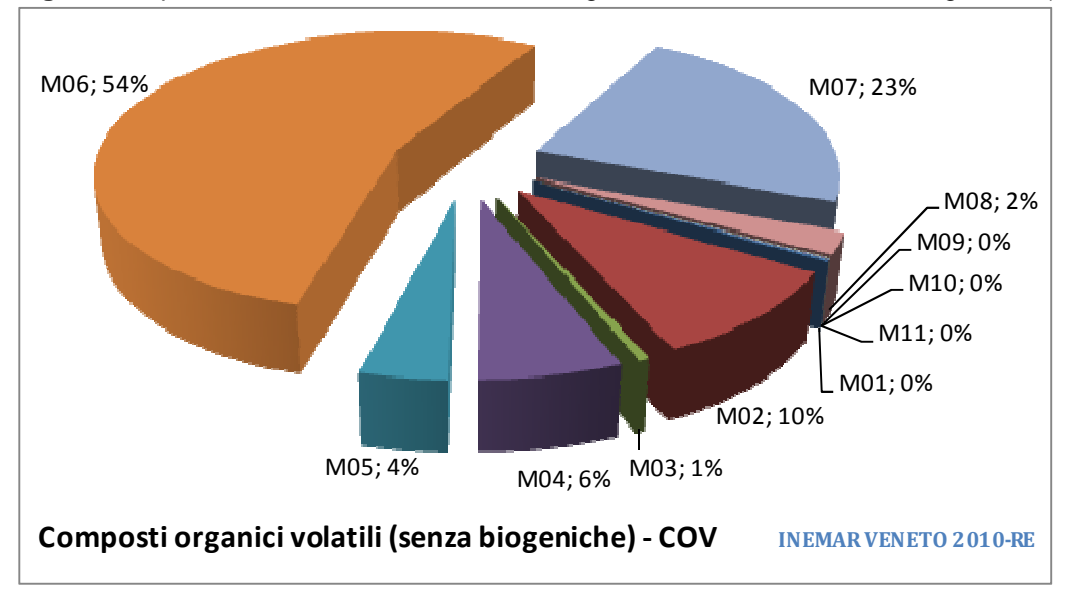

**Figura 9**: Ripartizione % delle emissioni totali regionali 2010 di COV senza biogeniche (dati in rev. esterna)

Come già accennato precedentemente le emissioni biogeniche di isoprene, monoterpeni e altri COV sono stimate per fornire l'input informativo necessario ai modelli di dispersione che simulano la quota di PM di

natura organica e secondaria e le concentrazioni di ozono sul territorio regionale, ma non rappresentano un ambito emissivo sul quale agire tramite misure di riduzione.

Se si visualizzano solamente le emissioni antropogeniche di COV, la distribuzione percentuale dei macrosettori emissivi cambia, in quanto i Macrosettori 10 ed 11 sono quasi interamente biogenici (rif. Figura 9): il Macrosettore 06 acquista un peso ancora maggiore (54%) e così anche i Macrosettori 07 (23%) e 02 (10%). Nell'ambito del M06, il 25% dell'emissione di COV è attribuita all'attività SNAP 06.01.07 – Verniciatura del legno, seguita dalla 06.03.13 – Conciatura pelli con il 17% e dalla 06.02.01 – Sgrassaggio metalli con l'11%.

Come per il PM, la combustione non industriale (M02) rappresenta il Macrosettore più rilevante dell'emissione regionale di CO, con una quota pari al 50%. Nel Macrosettore 02 circa il 97% deriva dalla combustione di biomasse legnose per il riscaldamento civile (Settore 02.02). Seguono i trasporti su strada (M07) con il 40%, di cui il 45% deriva dalle automobili.

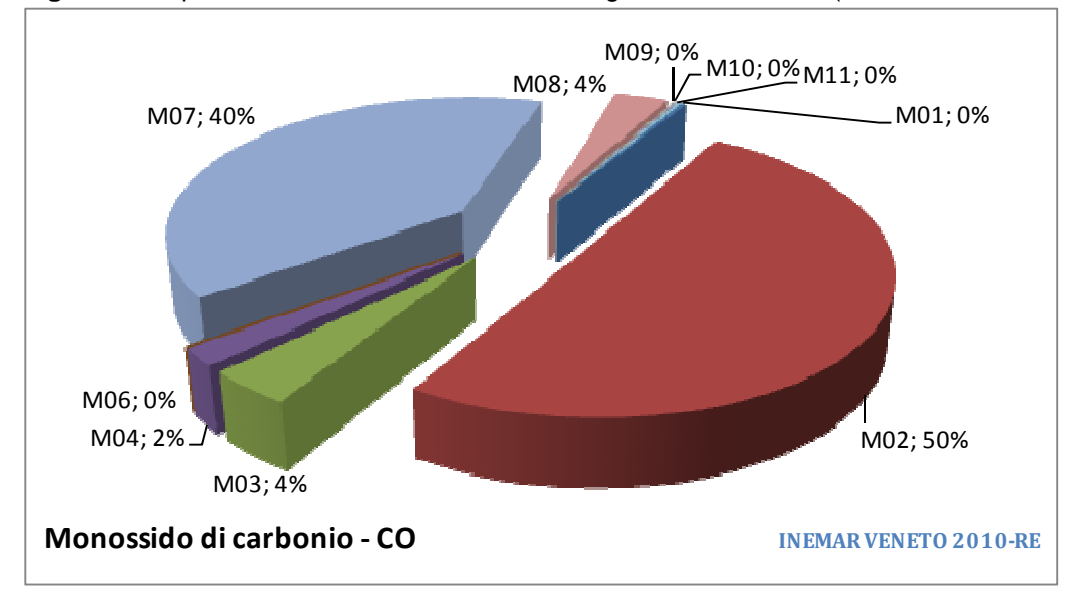

**Figura 10**: Ripartizione % delle emissioni totali regionali 2010 di CO (dati in revisione esterna)

## **3.4 Emissioni regionali di CO2, CH4, N2O**

Le emissioni dei principali gas ad effetto serra, stimate nell'inventario regionale 2010, presentano fonti emissive piuttosto variegate.

Considerando le sole emissioni di CO<sub>2</sub> (e non gli assorbimenti forestali contabilizzati nel Macrosettore 11), le fonti principali di anidride carbonica a livello regionale sono le combustioni di combustibili fossili, con il 44% derivante dai Macrosettori produttivi (01, 03, 04), i trasporti su strada (M07) con il 30% e la combustione non industriale (M02) di combustibili diversi dalla legna<sup>10</sup> con il 22%. Tra i combustibili fossili, il 39% della CO<sub>2</sub> emessa a livello regionale deriva dal metano, il 28% dal gasolio, il 9% dal carbone e l'8% dalla benzina. In Figura 11 sono riportate le emissioni (in colore blu) e gli assorbimenti forestali (in colore verde) di  $CO<sub>2</sub>$ , espressi in migliaia di t/anno.

Le emissioni di metano (CH<sub>4</sub>) e di protossido di azoto (N<sub>2</sub>O), di cui alla Figura 12 e alla Figura 13, vedono invece il ruolo preponderante dell'agricoltura (M10), con il 40% ed il 76% rispettivamente. Nel caso del metano il secondo Macrosettore per importanza è l'M09 (trattamento e smaltimento rifiuti), con particolare riguardo alle discariche di rifiuti solidi urbani (29%) ed il Macrosettore 05 (estrazione e distribuzione di combustibili fossili) con il 22%. Il secondo Macrosettore per importanza emissiva del protossido di azoto è invece l'M11 (altre emissioni ed assorbimenti) con il 7%.

 $\overline{a}$  $10$  La biomassa legnosa è considerata a bilancio emissivo pari a zero per la CO<sub>2</sub>.

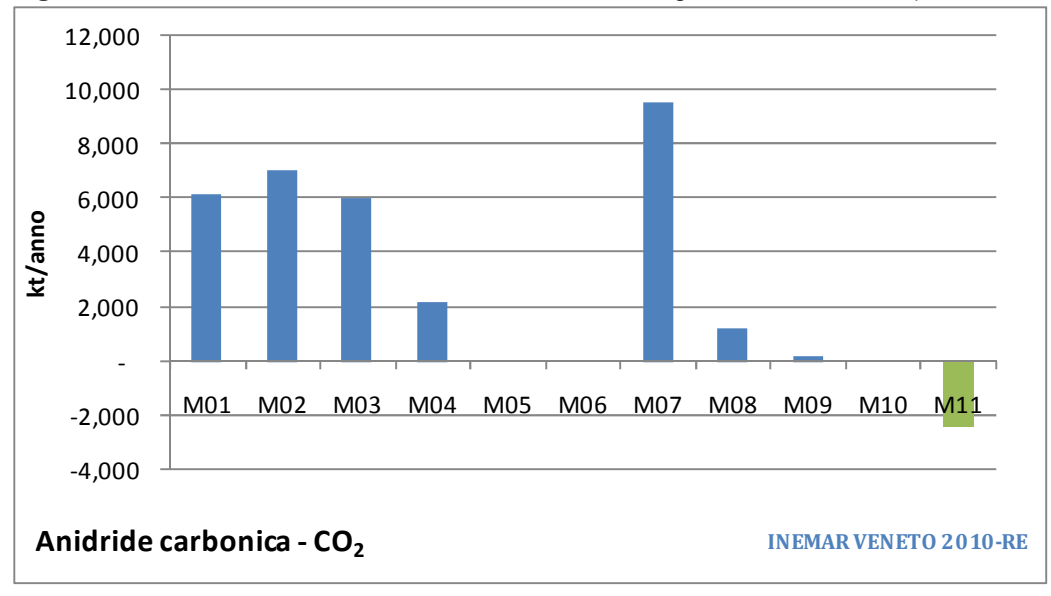

Figura 11: Distribuzione di emissioni ed assorbimenti regionali 2010 di CO<sub>2</sub> (dati in revisione esterna)

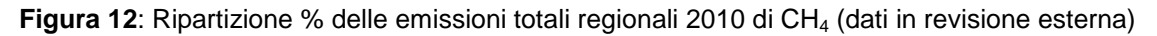

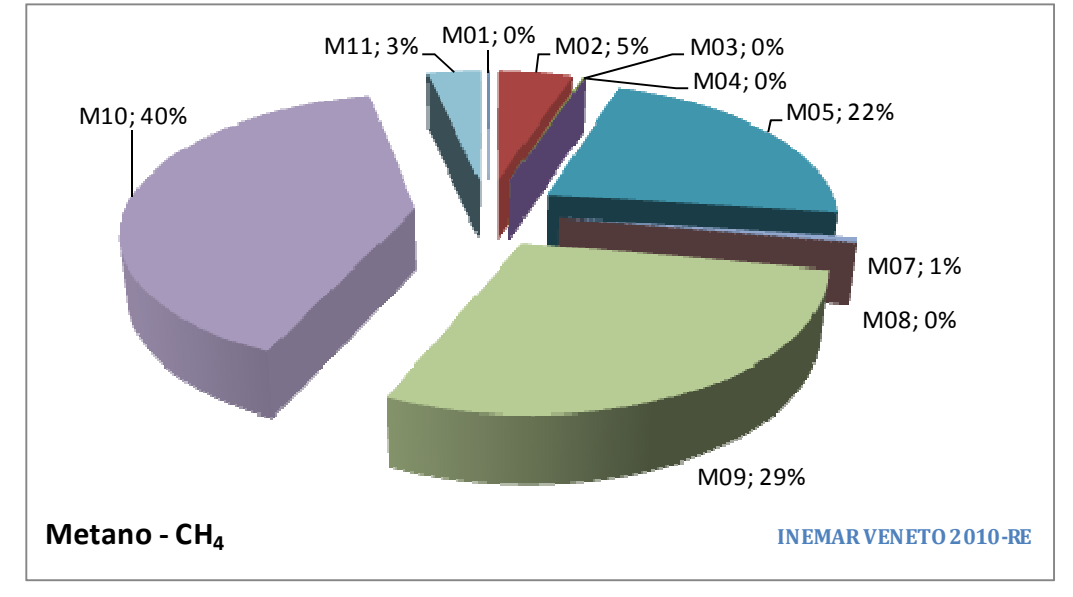

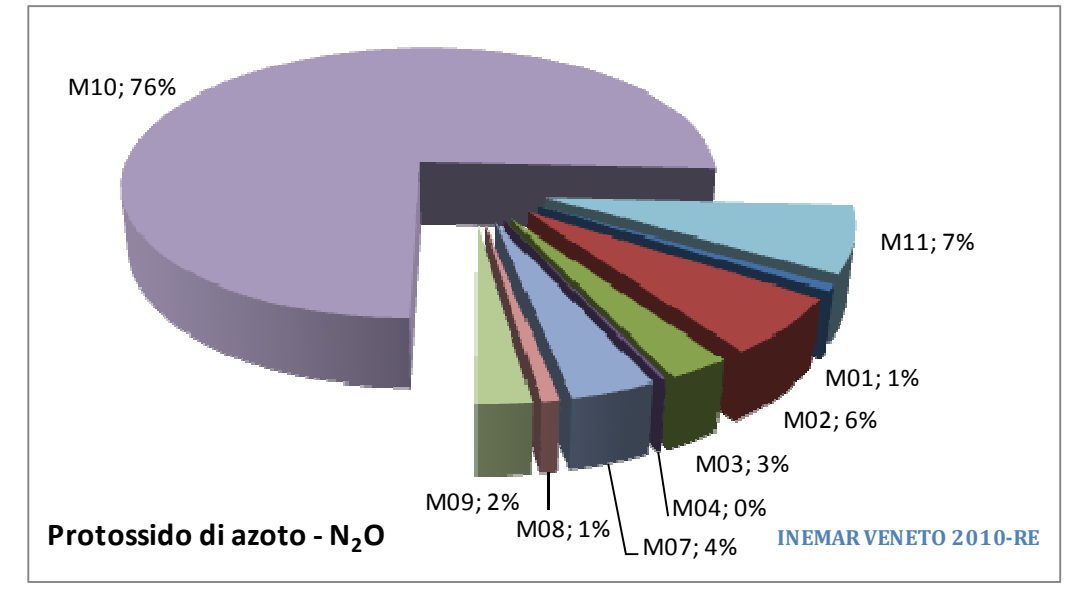

**Figura 13**: Ripartizione % delle emissioni totali regionali 2010 di N<sub>2</sub>O (dati in revisione esterna)

Analizzando in maggiore dettaglio le emissioni di CH4 dall'agricoltura (M10), si osserva come il 72% derivi dal Settore SNAP 10.04 – Fermentazione enterica ed il 26% dal Settore 10.05 - Gestione reflui riferita ai composti organici; in entrambi i casi il contributo più rilevante è ascrivibile a bovini e suini.

Nell'ambito del Macrosettore 09 (che pesa il 29% sulle emissioni regionali di CH<sub>4</sub>), il ruolo preponderante è svolto dalle discariche di rifiuti solidi urbani (RSU), con una percentuale di emissione che si aggira attorno al 95%. Il trattamento di acque reflue nei settori residenziale e commerciale contribuisce per il restante 5%.

Il 22% delle emissioni regionali di CH4 sono invece stimate in termini di perdite da rete di distribuzione del gas (Macrosettore 05), con una netta prevalenza delle perdite dalla rete di distribuzione (98%) rispetto alle perdite da condotte ad alta pressione.

Infine, le emissioni di protossido di azoto dall'agricoltura (M10, che incide per il 76% all'emissione regionale di questo gas serra) sono attribuite con un peso del 31% alle coltivazioni con e senza fertilizzanti (Settori SNAP 10.01 e 10.02) ed al 69% alla gestione dei reflui zootecnici (Settore SNAP 10.09 - Gestione reflui riferita ai composti azotati). Il 7% dell'emissione regionale di protossido di azoto proviene dalle superfici occupate da zone umide ed acque basse marine (< 6 m). Il 6% delle emissioni regionali di N<sub>2</sub>O derivano infine dal Macrosettore 02 (combustione non industriale), al cui interno la quota di emissioni prodotte dalla combustione di legna è preponderante (71%).

Se si esprimono i tre gas serra in termini di  $CO<sub>2</sub>$  equivalente, considerando un valore di GWP (Global Warming Potential<sup>11</sup>) di 1 per l'anidride carbonica, di 21 per il metano e di 310 per il protossido di azoto, la ripartizione regionale delle emissioni al 2010 è quella di Figura 14 (in migliaia di tonnellate/anno). Rispetto ai singoli gas serra censiti nell'inventario regionale (ed escludendo gli assorbimenti forestali contabilizzati nel M11), si osserva come il ruolo preponderante nell'emissione di CO<sub>2</sub>eq sia ancora rivestito dalle attività produttive (macrosettori 01, 03 e 04 assieme) per una quota pari al 38%, seguiti dal Macrosettore 07 dei trasporti su strada (con il 26%) e dall'agricoltura (con l'8%).

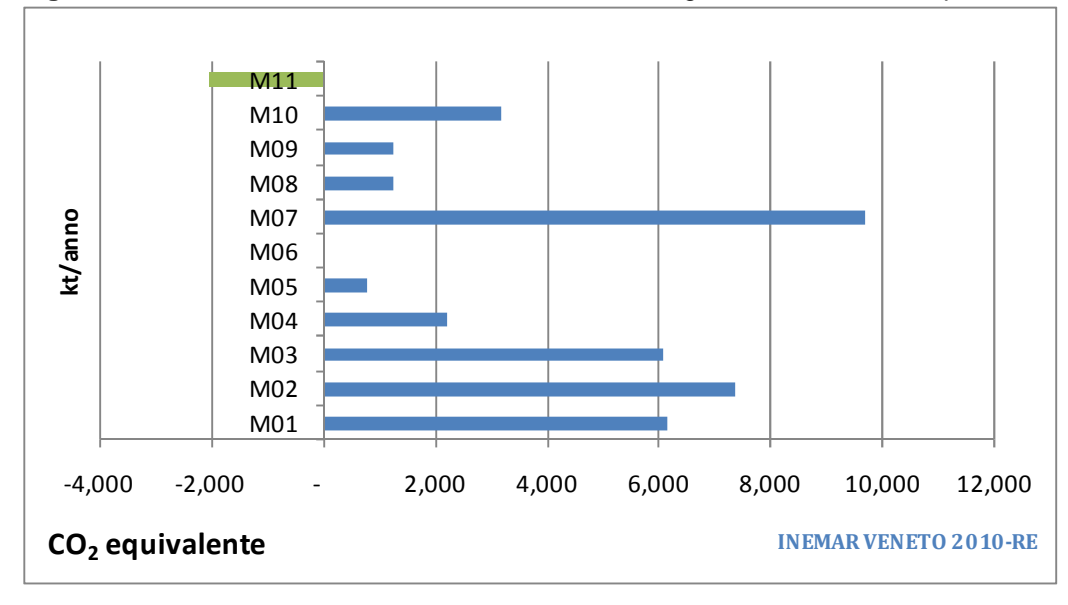

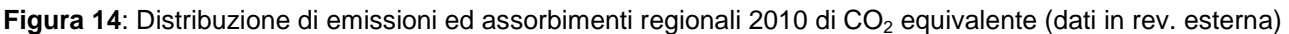

 $\overline{a}$ 

<sup>&</sup>lt;sup>11</sup> Il Global Warming Potential (GWP) è definito dall'Intergovernmental Panel on Climate Change (IPCC) come un indicatore che misura il contributo all'assorbimento delle radiazioni termiche solari da parte di un gas serra in un certo arco di tempo (es. 100 anni, GWP100) rispetto all'assorbimento di una uguale quantità di CO<sub>2</sub> (che viene presa come riferimento ed alla quale viene quindi assegnato GWP pari a 1). I GWP sono utilizzati come fattori di conversione per calcolare le emissioni di tutti i gas serra in emissioni di CO<sub>2</sub> equivalente. I valori del GWP100 sono: metano (CH<sub>4</sub>) = 21, protossido di azoto (N<sub>2</sub>O) = 310.

### **4 Confronto tra le stime 2005, 2007/8 e 2010**

Come si evince in Figura 15 e Figura 16, il confronto tra i risultati delle edizioni 2005 e 2007/8 definitive e 2010 in revisione esterna dell'inventario regionale INEMAR Veneto mettono in evidenza una riduzione generale delle emissioni di tutti gli inquinanti censiti, fatta eccezione per il PM, dove tuttavia è già stato messo in evidenza come nell'edizione 2010 l'incremento delle emissioni sia dovuto alla modifica sostanziale dei Fattori di emissione della combustione residenziale di biomasse legnose (nel seguito Settore 02.02 a biomasse legnose).

**Figura 15**: INEMAR Veneto. Confronto tra le emissioni totali regionali delle edizioni 2005 e 2007/8 definitive e 2010 in revisione esterna

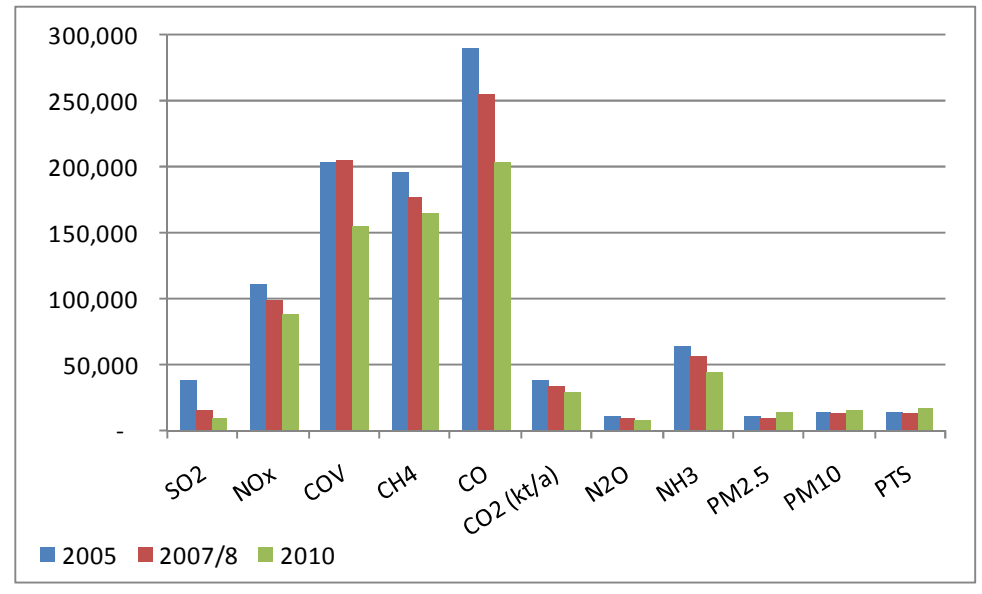

**Figura 16**: INEMAR Veneto. Variazione % delle emissioni totali regionali delle edizioni 2005 e 2007/8 definitive e 2010 in revisione esterna

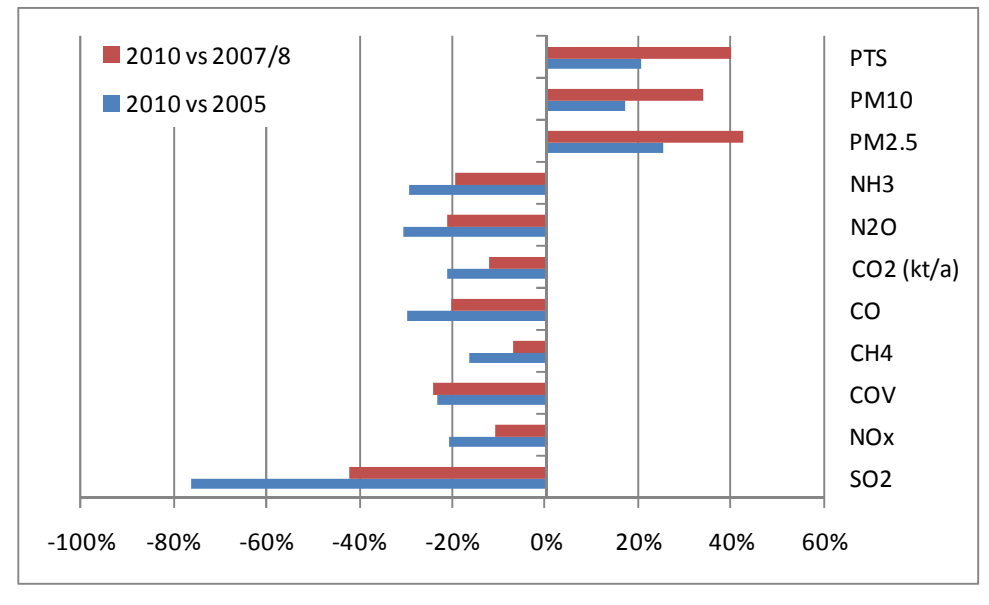

Come già accennato al paragrafo 3.1, vista la rilevanza delle emissioni di polveri dal Settore 02.02 a biomasse legnose e considerata la differenza dei relativi FE nelle versioni 5/2006 e 7/2011 del software INEMAR, si è ritenuto opportuno effettuare un "ricalcolo" delle emissioni per questo settore emissivo, utilizzando gli indicatori di attività (consumi) delle edizioni 2005 e 2007/8 dell'inventario veneto ed i FE della versione 7/2011 del software.

Rispetto alla serie originaria, il ricalcolo porta ad un incremento delle stime 2005 e 2007/8 per PTS, PM10, PM2.5 ed NOx e a un decremento per i COV (rif. Figura 4).

Se si includono nel totale regionale le emissioni del 2005 e 2007/8 ricalcolate con i nuovi fattori di emissione del Settore 02.02 a biomasse legnose, si ottengono i grafici di Figura 17 e di Figura 18.

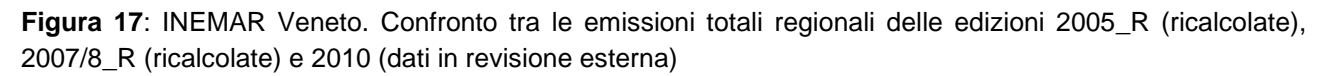

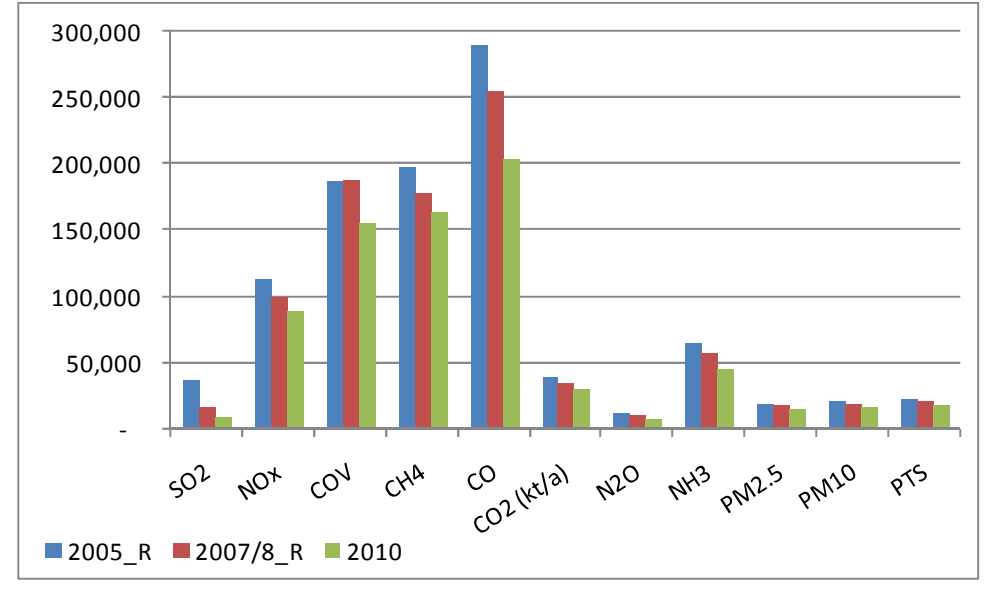

**Figura 18**: INEMAR Veneto. Variazione % delle emissioni totali regionali delle edizioni 2005\_R (ricalcolate), 2007/8\_R (ricalcolate) e 2010 (dati in revisione esterna)

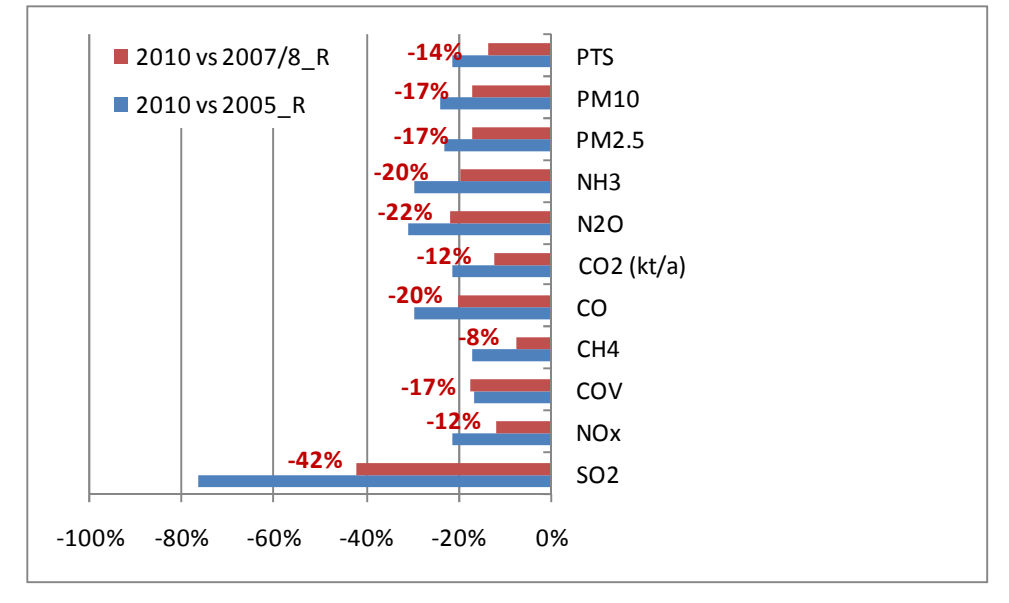

La serie storica "ricalcolata" metterebbe pertanto in evidenza una generale riduzione delle emissioni tra il 2010 e le due precedenti edizioni di INEMAR Veneto.

In particolare, le riduzioni % intercorse tra il 2007/8 (ricalcolato) ed il 2010 (in revisione esterna) oscillano, a seconda dell'inquinante considerato, tra il -22% ed il -8%, fatta eccezione per il biossido di zolfo (SO<sub>2</sub>), che fa registrare una diminuzione assai più importante (-42%).

Emissioni di polveri (PTS, PM10 e PM2.5): -17% (-14% per le PTS)

Nel caso del PM10 la flessione è in gran parte attribuibile alla riduzione delle emissioni derivanti dalla combustione in ambito residenziale di biomasse legnose (M02: -19%, circa 2.400 t in meno), riduzione calcolata a partire dai nuovi Fattori di emissione per il Settore 02.02 della versione 7/2011 del software (applicati sia nell'edizione 2010, sia in quella precedente 2007/8 ricalcolata). A seguire i trasporti su strada (M07: -10%, circa 350 t in meno) e la combustione nell'industria (M03: -43%, circa 230 t in meno).

#### Emissioni di biossido di zolfo  $(SO<sub>2</sub>)$ : -42%

Questa importante riduzione è da attribuirsi quasi interamente alla produzione di energia nelle centrali termoelettriche alimentate a carbone (M01: -55%, circa 2.800 t in meno) ed alle altre sorgenti mobili (M08: - 69%, circa 1.600 t in meno), con particolare riguardo alle emissioni delle attività marittime nei porti di Venezia (in particolare) e di Chioggia, per l'entrata in vigore dal 01/01/2010 dell'obbligo per le navi di impiegare durante lo stazionamento in porto combustibili con tenore di  $S < 0.1\%$ <sup>12</sup>. Segue infine una riduzione delle emissioni dalle combustioni nell'industria (M03: -25%, 1.130 t in meno circa).

#### Emissioni di ossidi di azoto (NOx): -12%

Le riduzioni più rilevanti sono relative ai trasporti su strada (M07: -12%, circa 6.100 t in meno), alla produzione di energia (M01: -40%, circa 2.900 t in meno) ed alla combustione nell'industria (M03: -10%, circa 1.600 t in meno).

#### Emissioni di ammoniaca (NH<sub>3</sub>): -20%

Tale riduzione deriva quasi interamente dall'agricoltura (M10: -20%, circa 10.900 t in meno), ed è dovuta alla riduzione sia nel numero di capi da allevamento sia nei quantitativi di fertilizzanti impiegati nei terreni agricoli.

#### Emissioni di composti organici volatili (COV): -17%

Il decremento deriva principalmente dall'uso dei solventi (M06: -32%, circa 24.200 t in meno), dai trasporti su strada (M07: -18%, circa 4.500 t in meno) e dalla combustione non industriale (M02: -18%, circa 2.000 t in meno), per la quale valgono le considerazioni fatte in relazione al ricalcolo delle emissioni conseguente al cambiamento dei Fattori di emissione nel Settore della combustione di legna in ambito domestico.

#### Emissioni di monossido di carbonio (CO): -20%

In termini assoluti la riduzione maggiore riguarda la combustione non industriale (M02: -20%, circa 25.200 t in meno). Seguono i trasporti su strada (M07: -18%, circa 17.200 t in meno), la combustione nell'industria (M03: -42%, circa 5.800 t in meno) e le altre sorgenti mobili e macchinari (M08: -27%, circa 2.600 t in meno). Anche per il monossido di carbonio valgono le considerazioni fatte in relazione al ricalcolo delle emissioni nel Settore della combustione residenziale a biomasse legnose ed all'obbligo entrato in vigore nel 2010 circa l'impiego di combustibili nelle aree portuali in fase di stazionamento.

#### Emissioni di anidride carbonica  $(CO<sub>2</sub>)$ : -12%

Si è avuta una diminuzione delle emissioni derivanti dalla produzione di energia (M01: -31%, circa 2.700 kt in meno), dalla combustione non industriale (M02: -7%, circa 530 kt in meno, per combustibili diversi dalle biomasse legnose) e dai trasporti su strada (M07: -5%, circa 500 kt in meno).

#### Emissioni di protossido di azoto  $(N_2O)$ : -22%

Analogamente all'ammoniaca, la riduzione più rilevante proviene all'agricoltura (M10: -19%, circa 1.350 t in meno), seguita dalla combustione non industriale (M02: -50%, circa 480 t in meno).

#### Emissioni di metano  $(CH_4)$ : -8%

La riduzione maggiore deriva dal comparto agricolo (M10: -11%, circa 8.050 t in meno) ed è dovuta alla riduzione nel numero di capi da allevamento, seguita dalla gestione dei rifiuti (M09: -9%, circa 4.750 t in meno).

Nelle Figure dalla 19 alla 29 sono rappresentate le emissioni totali (come somma degli 11 Macrosettori CORINAIR) a livello comunale per gli 11 macroinquinanti contenuti nell'inventario del Veneto.

 $\overline{a}$ <sup>12</sup> Quest'obbligo può essere ottemperato dalle navi solo utilizzando distillati marini (Marine Diesel Oil o Marine Gasoil) al posto del Bunker Fuel Oil (BFO). Pur essendo più evidente per l'SO<sub>2</sub>, vi è una riduzione delle emissioni anche di PM, CO ed NOx.

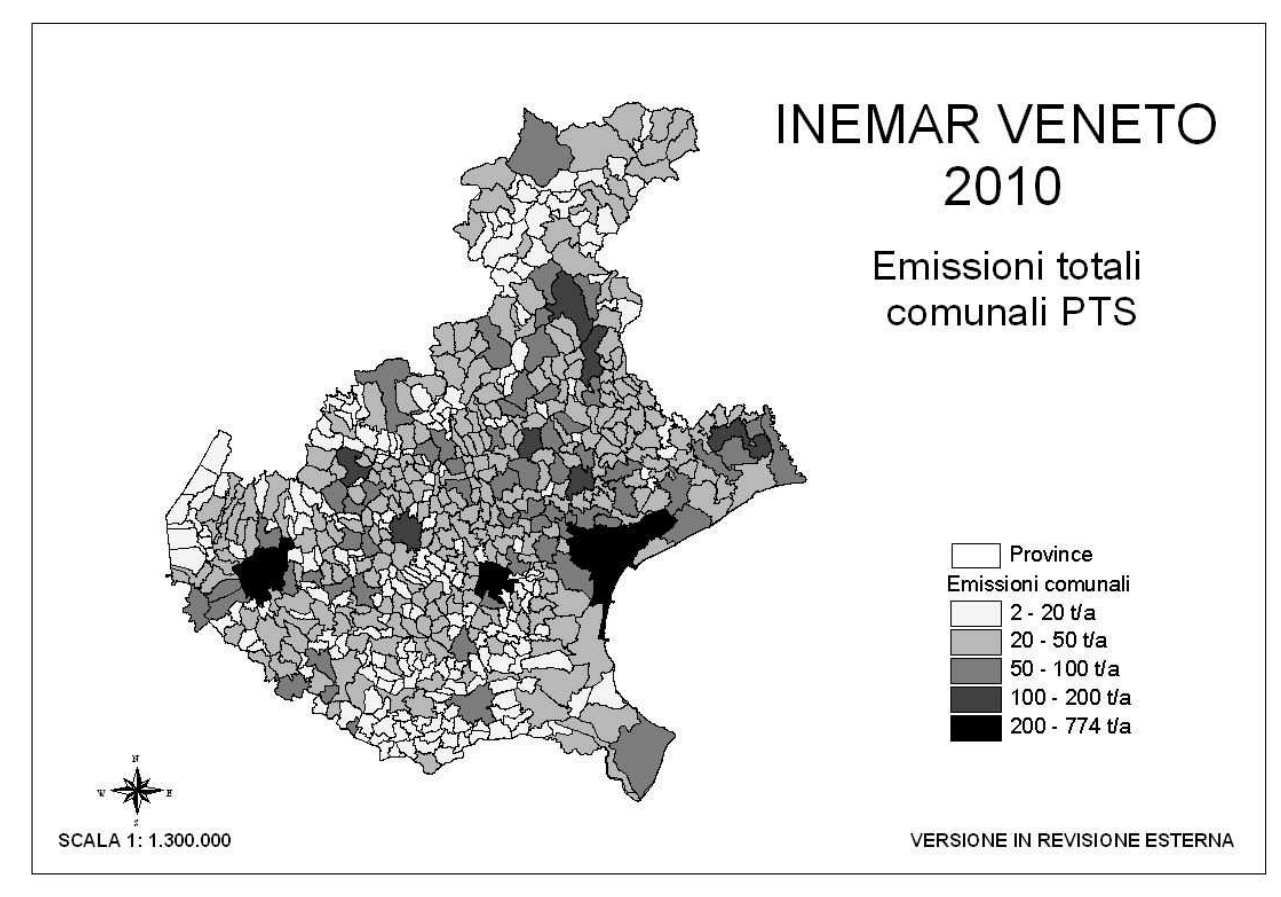

Figura 19: Emissioni totali comunali 2010 di PTS (t/a), dati in revisione esterna

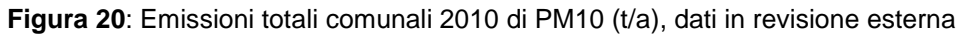

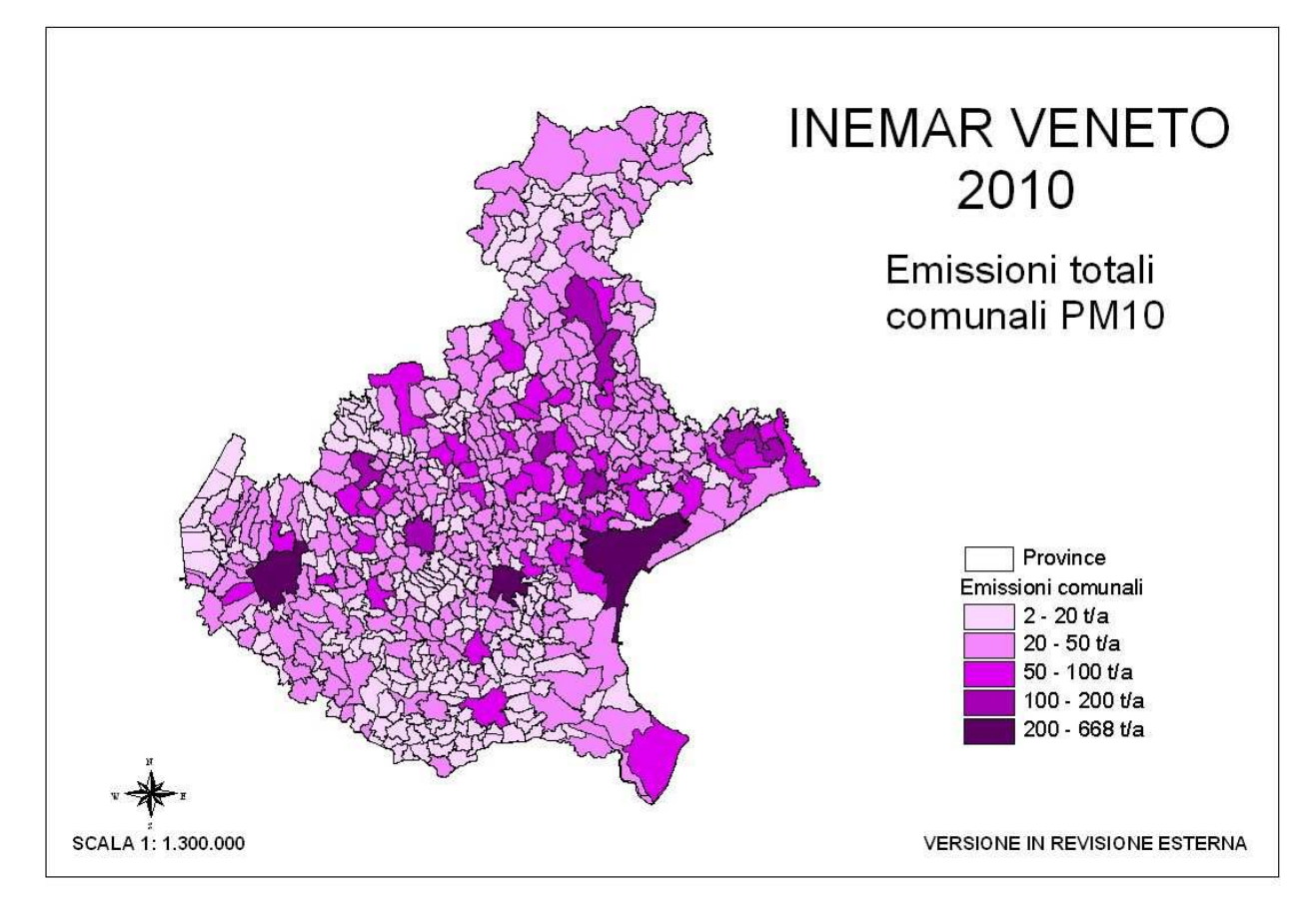

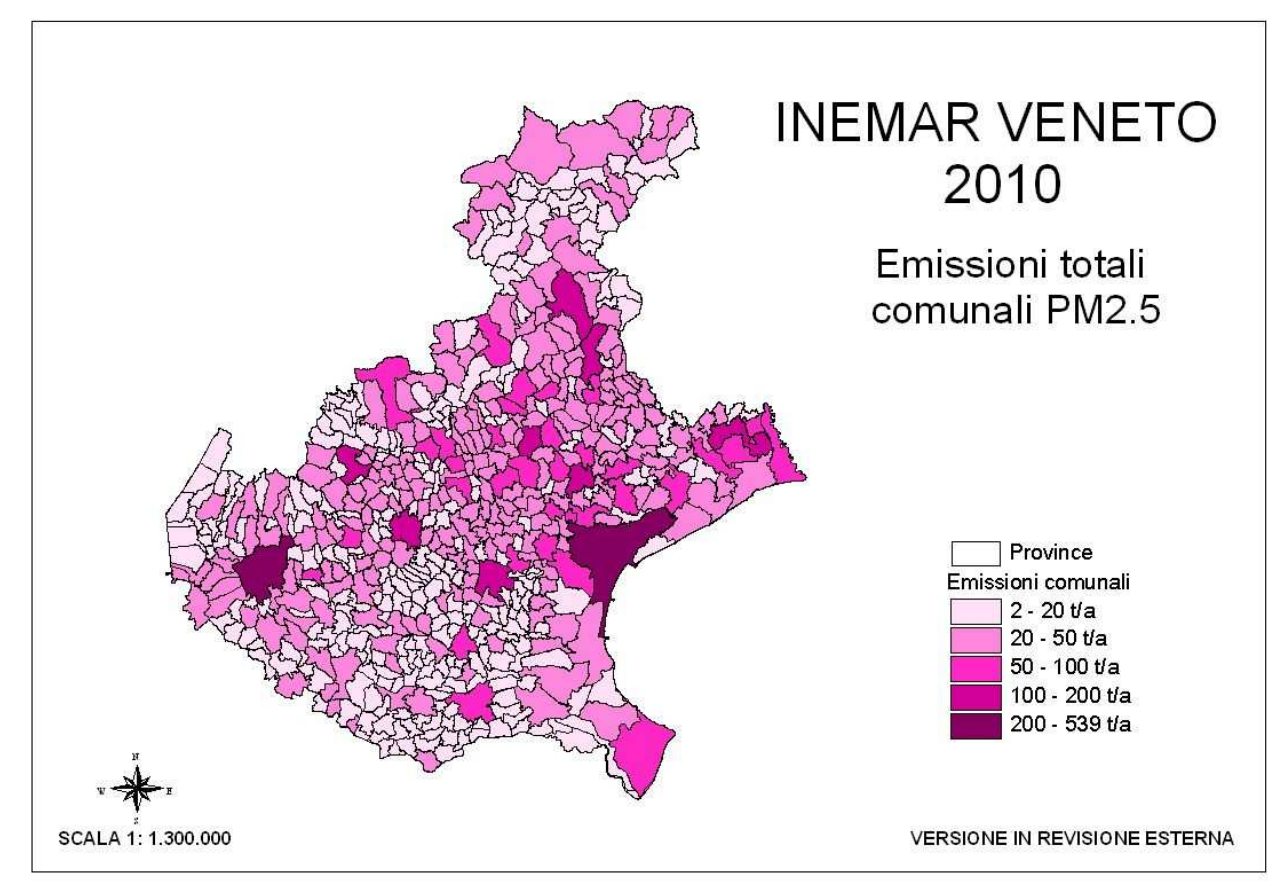

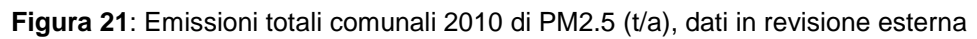

**Figura 22**: Emissioni totali comunali 2010 di NOx (t/a), dati in revisione esterna

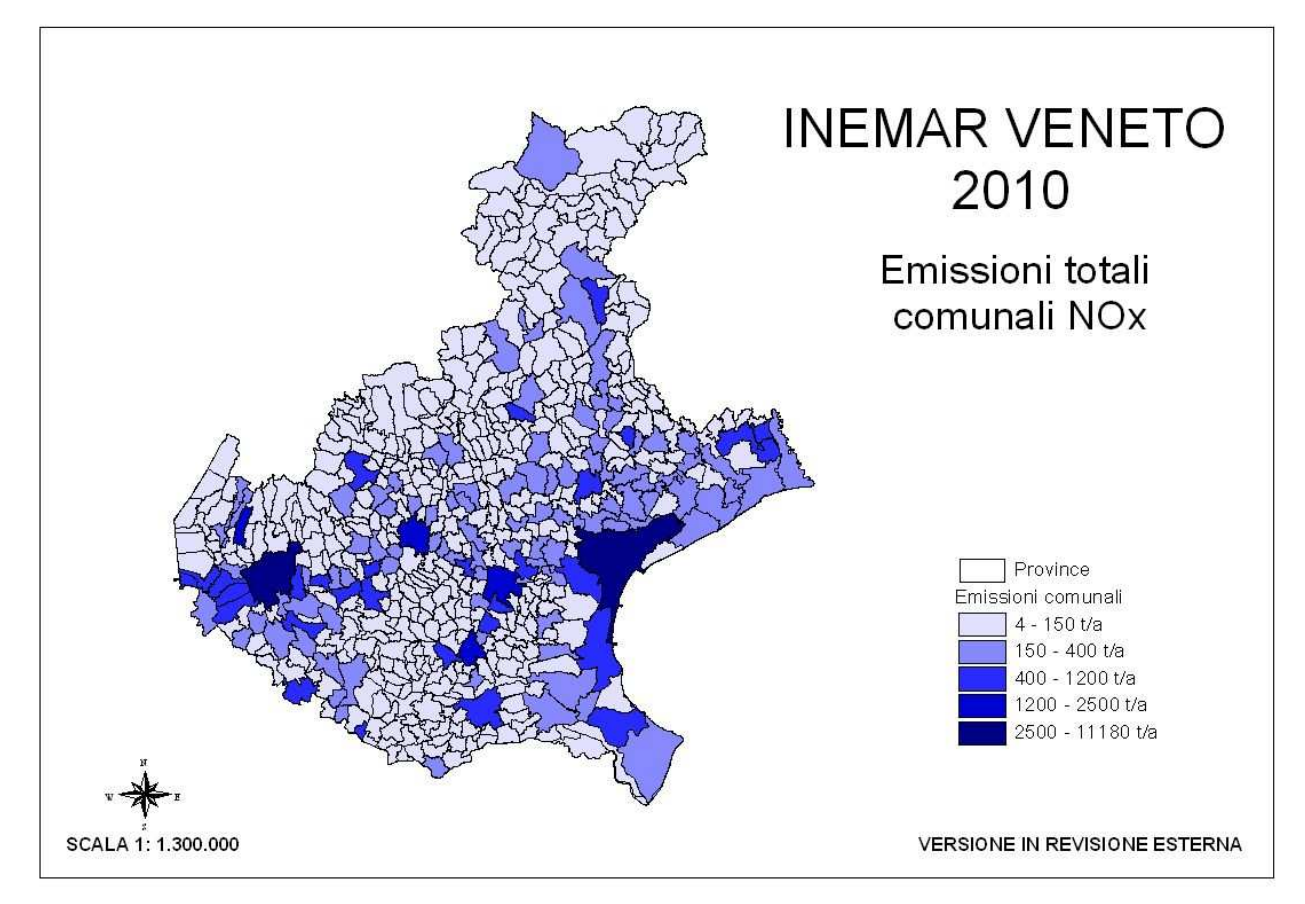

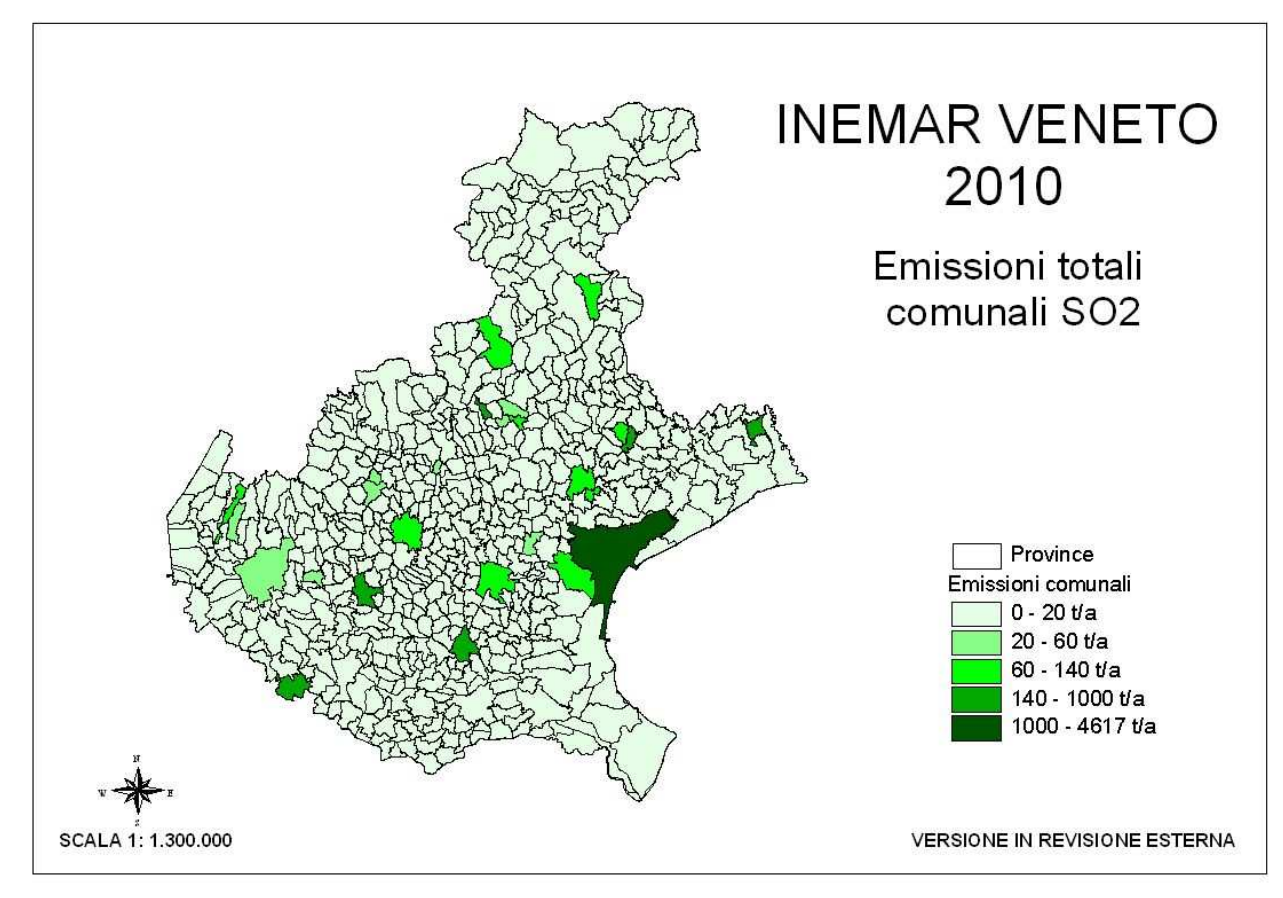

**Figura 23**: Emissioni totali comunali 2010 di SO<sub>2</sub> (t/a), dati in revisione esterna

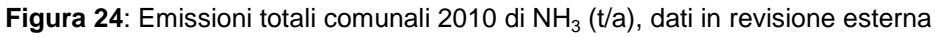

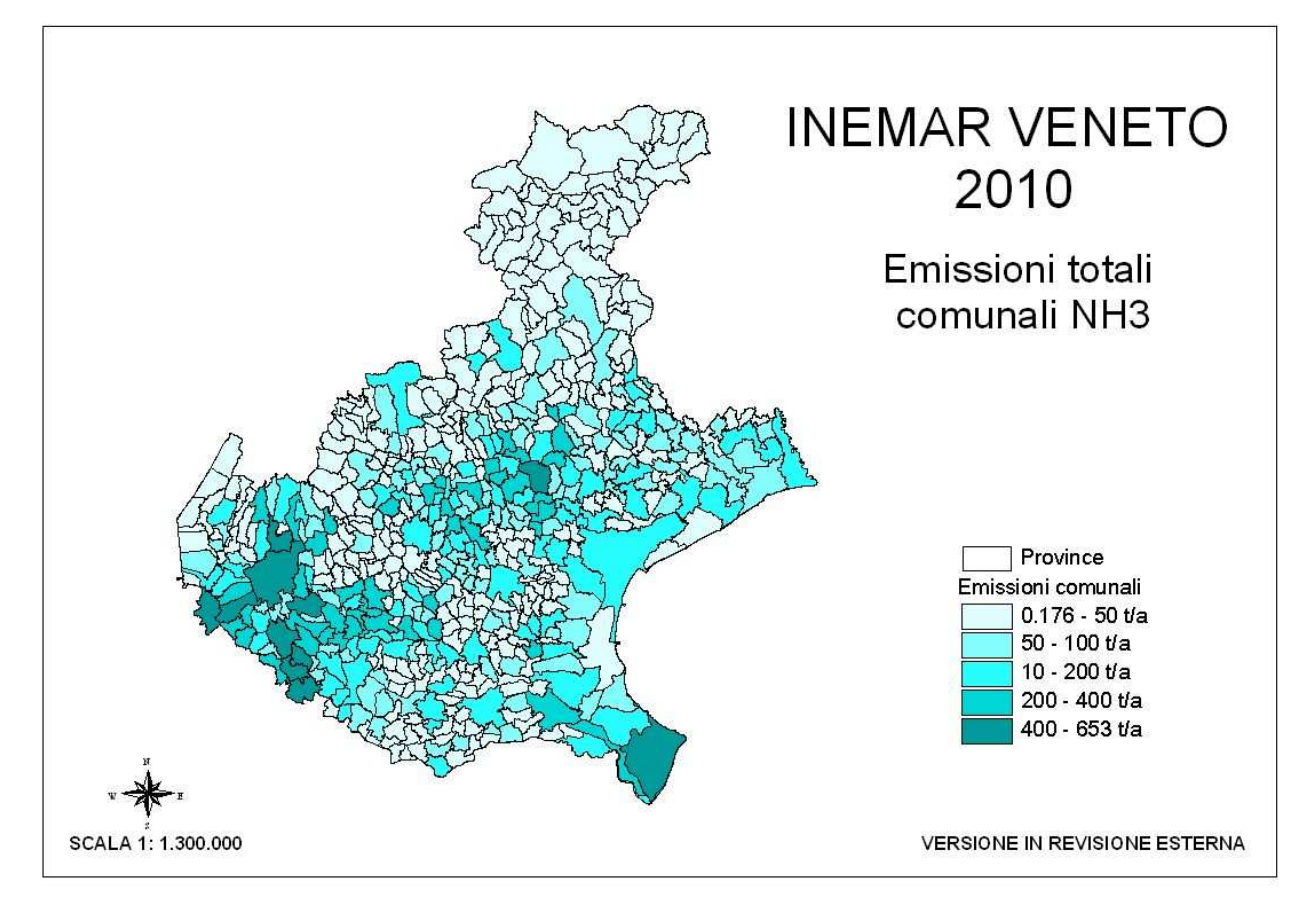

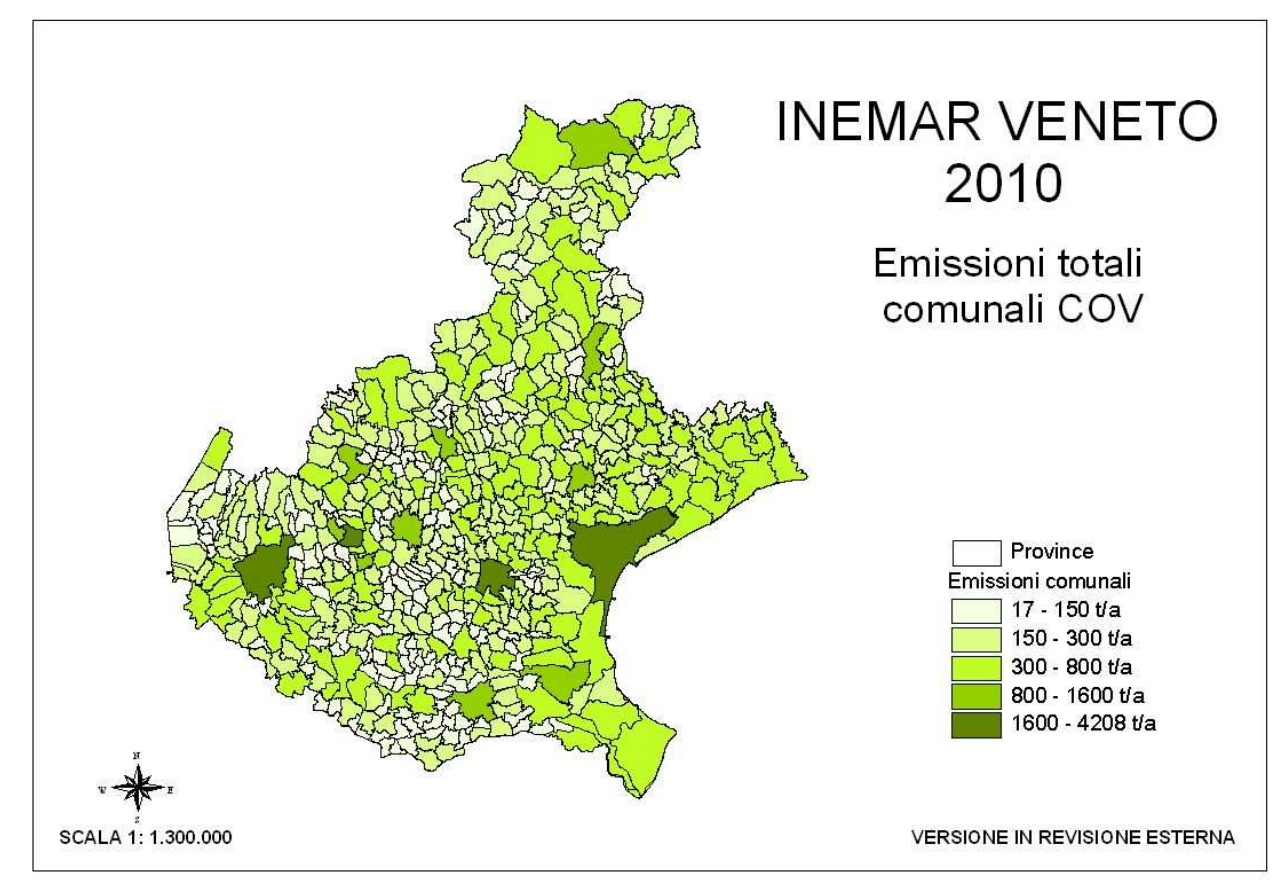

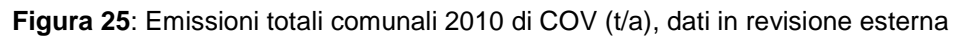

**Figura 26**: Emissioni totali comunali 2010 di CO (t/a), dati in revisione esterna

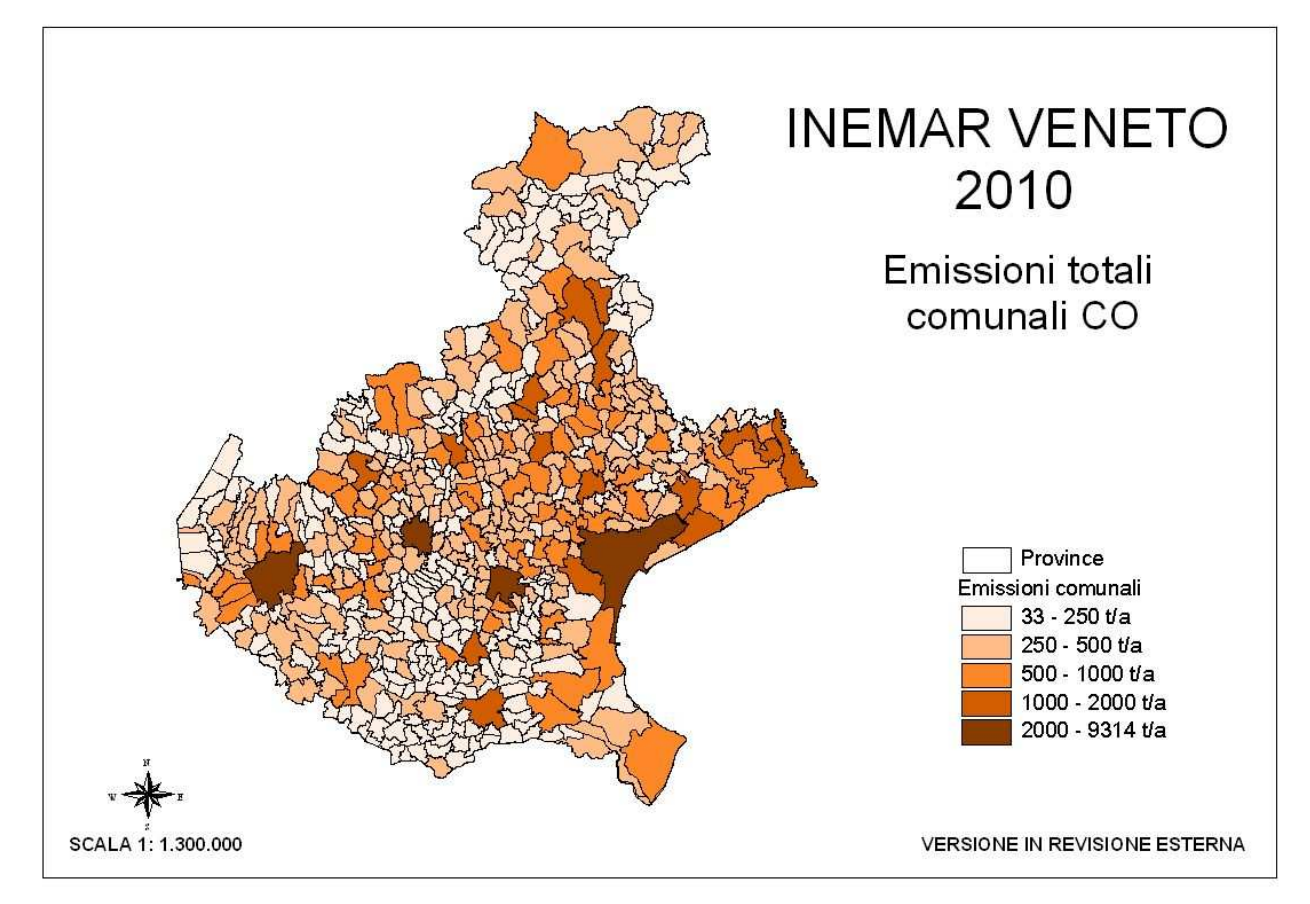

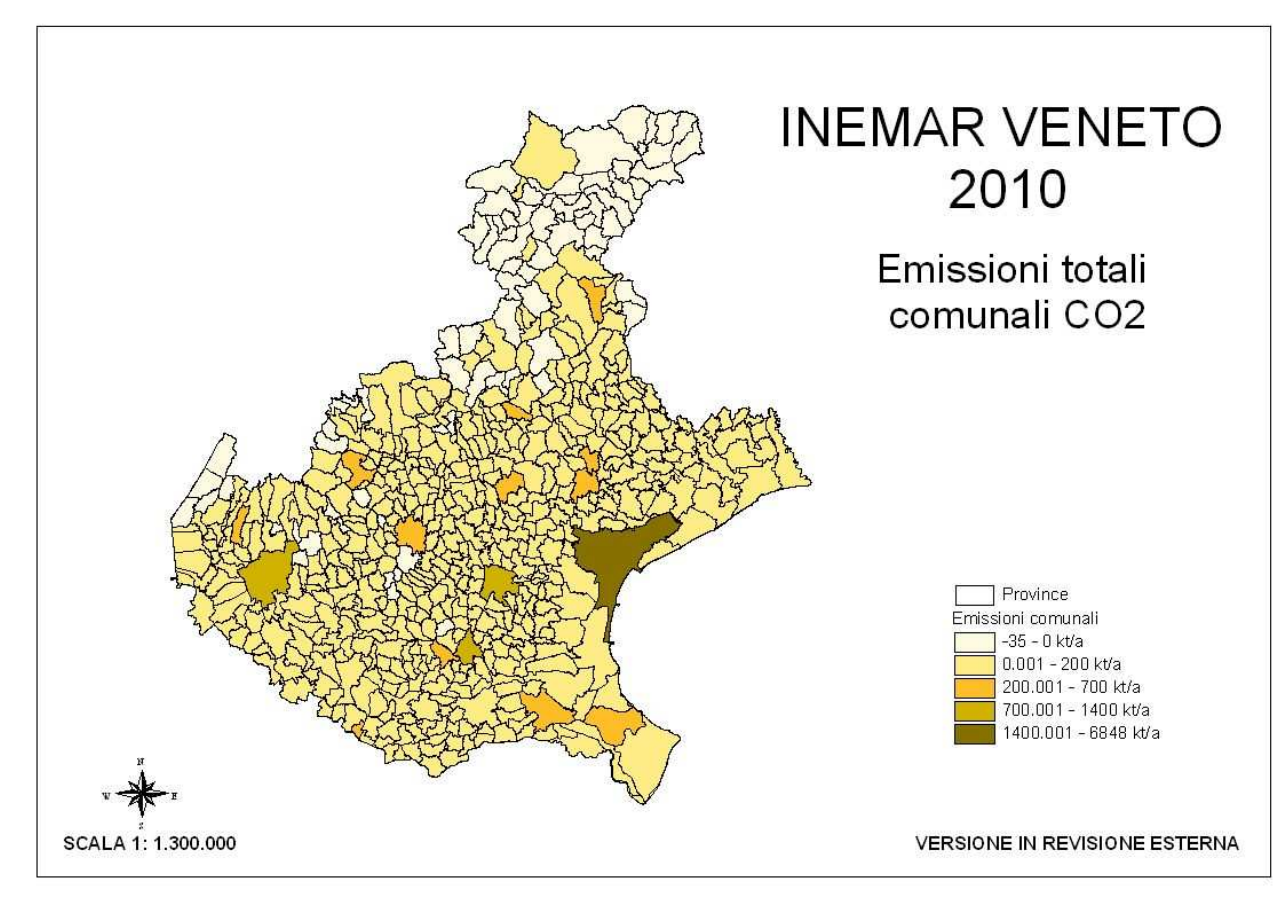

Figura 27: Emissioni totali comunali ed assorbimenti 2010 di CO<sub>2</sub> (kt/a), dati in revisione esterna

**Figura 28**: Emissioni totali comunali 2010 di CH<sub>4</sub> (t/a), dati in revisione esterna

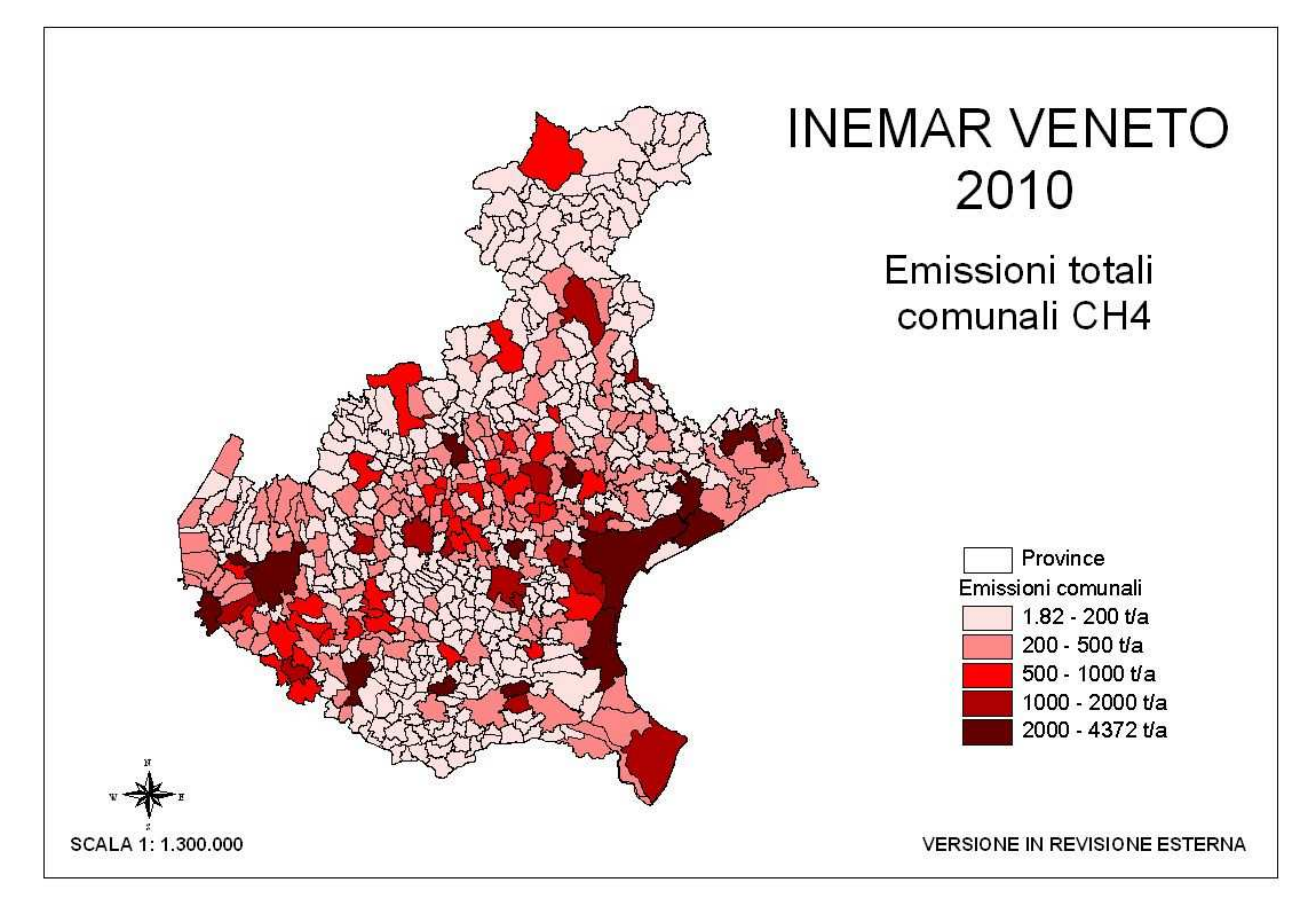

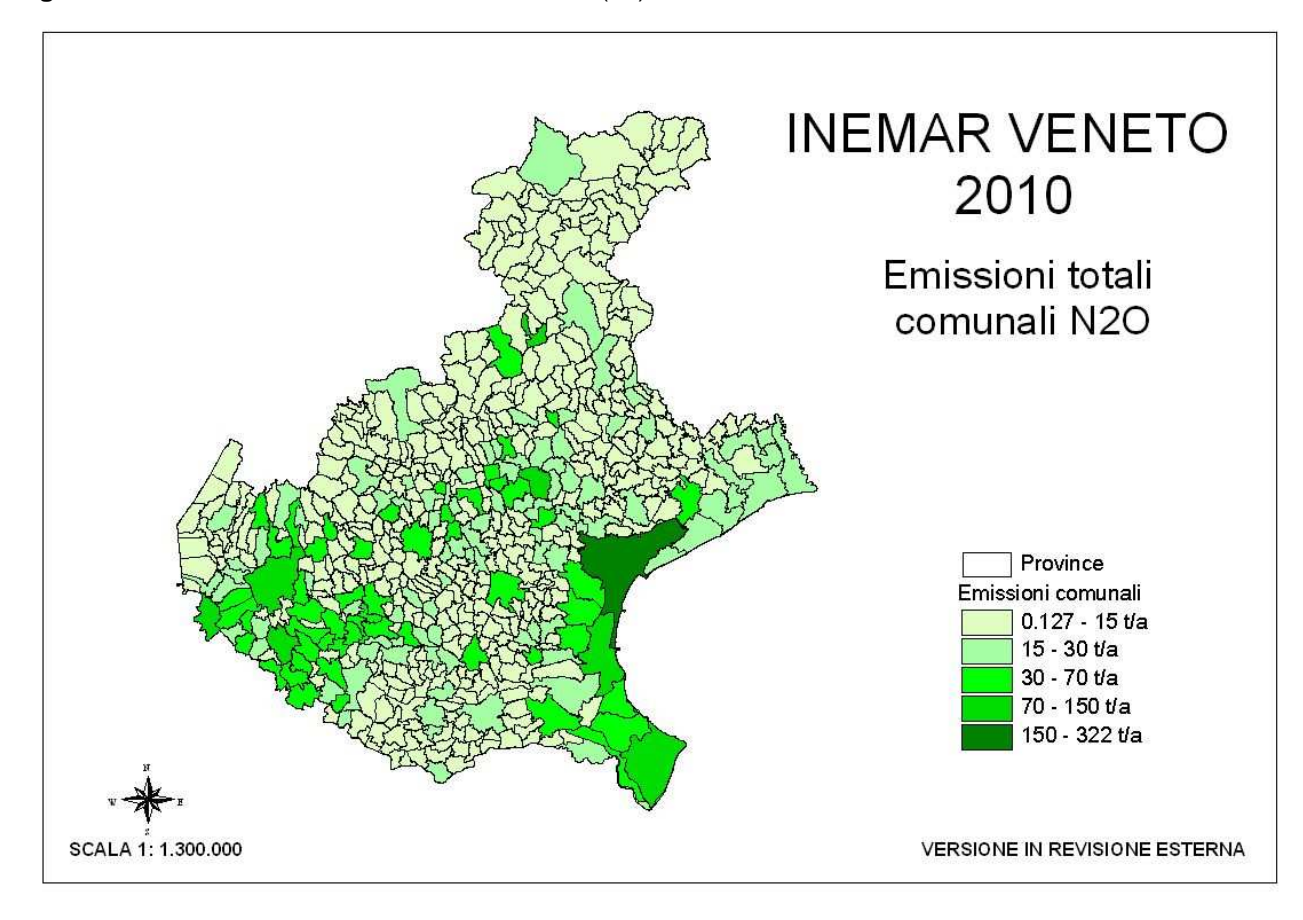

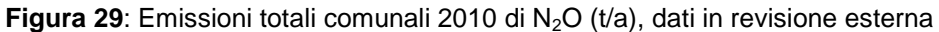

### **5 Revisione interna ed esterna**

Le stime delle emissioni in atmosfera sono tipicamente soggette a grandi incertezze, dovute a numerose cause distribuite lungo la procedura di stima.

Per tale ragione è stata dapprima effettuata una revisione interna dei risultati delle fonti puntuali, con il supporto degli attori istituzionali (Dipartimenti ARPAV Provinciali, Province e Regione), cui segue la presente **revisione esterna** con il pubblico, affinché possano essere applicate eventuali migliorie e correzioni ai dati, prima della loro pubblicazione in versione definitiva.

Per proporre modifiche e segnalare eventuali punti di criticità delle stime, è possibile inviare una e-mail a orar@arpa.veneto.it, spiegando nel dettaglio le richieste di modifiche ed allegando eventualmente dati a supporto **entro il 31 marzo 2015**.

Successivamente a tale data i dati verranno pubblicati, con le eventuali modifiche ed integrazioni, in versione definitiva.

Per citare i dati nella VERSIONE DI REVISIONE ESTERNA si prega di utilizzare la presente dicitura:

ARPA VENETO - REGIONE VENETO (febbraio 2015). INEMAR VENETO 2010 - Inventario Regionale delle Emissioni in Atmosfera in Regione Veneto, edizione 2010 – dati in revisione esterna. ARPA Veneto - Osservatorio Regionale Aria, Regione del Veneto - Dipartimento Ambiente, Sezione Tutela Ambiente, Settore Tutela Atmosfera

### **Bibliografia**

ARPA Lombardia – APAT, maggio 2008. Stima dei consumi di legna da ardere per riscaldamento ed uso domestico in Italia http://www.isprambiente.gov.it/it/pubblicazioni/rapporti/stima-dei-consumi-di-legna-daardere-per

ARPAV, sito web, sezione "Approfondimenti sull'inquinamento atmosferico prodotto dal traffico navale", http://www.arpa.veneto.it/temi-ambientali/aria/qualita-dellaria/approfondimenti/inquinamento-atmosferico-inambito-portuale-approfondimenti

Manuali di utilizzo dei moduli INEMAR 7/2011 e DB dei Fattori di Emissione: http://www.inemar.eu/xwiki/bin/view/InemarWiki/ http://www.inemar.eu/xwiki/bin/view/FontiEmissioni/RicercaMSA

EMEP/EEA emission inventory guidebook 2009, "1.A.3.d.i, 1.A.3.d.ii, 1.A.4.c.iii, 1.A.5.b - International navigation, national navigation, national fishing and military (shipping)" http://www.eea.europa.eu/publications/emep-eea-emission-inventory-guidebook-2009

ISPRA, Disaggregazione dell'inventario nazionale 2010 http://www.sinanet.isprambiente.it/it/sia-ispra/inventaria/

ISTAT, 10° Censimento dell'Agricoltura 2010 http://dati-censimentoagricoltura.istat.it/?lang=it

ISTAT, 15° Censimento Generale della Popolazione e delle Abitazioni 2011 http://dati-censimentopopolazione.istat.it/?lang=it

ISTAT, 9° Censimento industria, istituzioni pubblic he e non profit 2011 http://dati-censimentoindustriaeservizi.istat.it/?lang=it

ISTAT, Sezione Agricoltura e Zootecnia http://agri.istat.it/

Progetto MED APICE, http://www.apice-project.eu/

Progetto MED CAIMANs, http://www.medmaritimeprojects.eu/section/caimans

Regione del Veneto – ARPAV, febbraio 2015. "Indagine sul consumo domestico di biomasse legnose in Veneto. Risultati dell'indagine campionaria e stima delle emissioni in atmosfera". Pubblicato nel sito web ARPAV.

Regione del Veneto, Carta Regionale Forestale 2005

# **Ringraziamenti**

Si ringraziano per la fornitura dei dati (in ordine alfabetico):

- Aeroporto Valerio Catullo di Verona Villafranca S.p.A. Sicurezza Ambiente
- ARPAV:
	- Dipartimenti Provinciali di Belluno, Padova, Rovigo, Treviso, Venezia, Verona, Vicenza
	- Osservatorio Regionale Acque
	- Osservatorio Regionale Grandi Rischi e IPPC
	- Osservatorio Regionale Rifiuti
	- Osservatorio Regionale Suoli
	- **SIRAV**
- Autorità Portuale di Venezia
- AVEPA, Agenzia VEneta per i Pagamenti in Agricoltura
- Capitaneria del Porto di Chioggia
- Ente Nazionale Risi, Centro Ricerche sul Riso Dipartimento di Agronomia
- ISPRA, Istituto Superiore per la Protezione e la Ricerca Ambientale
- Ministero dell'Interno Dipartimento VV.F., DCRLS Area IX Telecomunicazioni e statistica
- Regione del Veneto:
	- Dipartimento Agricoltura e sviluppo rurale, Sezione Parchi biodiversità programmazione silvopastorale e tutela dei consumatori, Servizio Antincendi Boschivi
	- Dipartimento Ambiente, Sezione Tutela Ambiente, Settore Tutela Atmosfera
	- Dipartimento Difesa del suolo e foreste, Sezione Geologia e Georisorse
	- Dipartimento Enti locali, persone giuridiche, controllo atti, gestioni commissariali e postemergenziali, statistica, grandi eventi, Sezione Sistema Statistico Regionale
	- Dipartimento Sviluppo Economico, Sezione Commercio
- SAVE S.p.a.
- Trenitalia S.p.A. Divisione Passeggeri Regionale Direzione Regionale Veneto

ed inoltre tutti gli Enti Gestori che hanno dato risposta al questionario necessario al popolamento del modulo Discariche

# **APPENDICE**

### **A. Principali caratteristiche di un inventario regionale delle emissioni in atmosfera**

Secondo la **metodologia** di riferimento europea per la costruzione dell'inventario delle emissioni in atmosfera, denominata **EMEP/CORINAIR**, le attività antropiche e naturali in grado di produrre emissioni in atmosfera sono catalogate secondo la nomenclatura SNAP97 (Selected Nomenclature for Air Pollution 97), a sua volta articolata in 11 Macrosettori emissivi (rif. Tabella A-1), 76 Settori e 378 Attività<sup>13</sup>.

Ciascuna realtà territoriale che fa da riferimento spaziale all'inventario presenta, naturalmente, delle specificità in termini di fonti emissive, pertanto non sempre l'inventario include tutte le attività SNAP97.

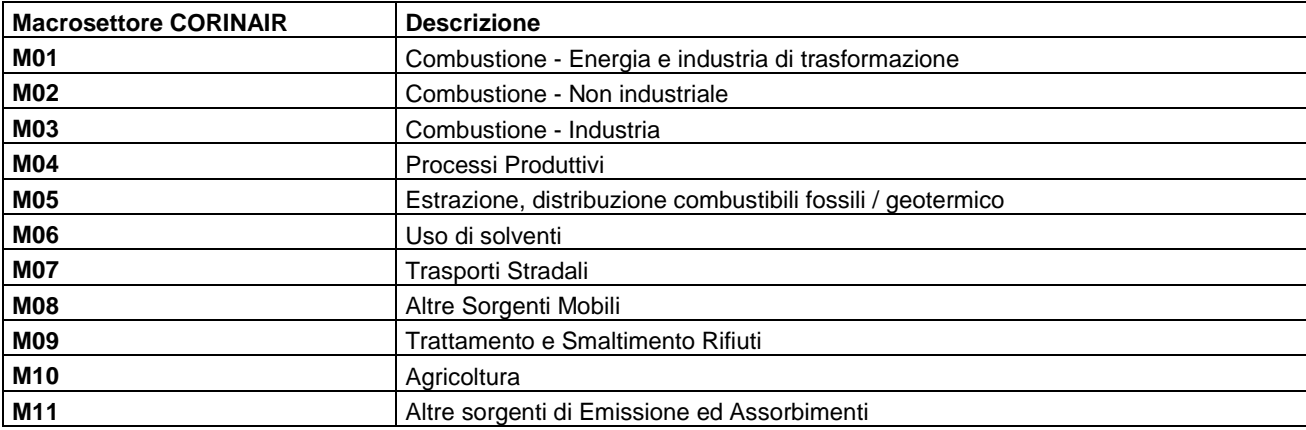

**Tabella A-1**: Elenco e descrizione degli 11 Macrosettori CORINAIR

L'inventario contiene al proprio interno le seguenti informazioni:

- stima delle emissioni inquinanti, specificando il contributo delle diverse sorgenti;
- area geografica coperta;
- riferimento temporale;
- dati statistici riferiti alla popolazione, allo sviluppo ed all'economia;
- procedure di stima;
- fonte dei dati e dei fattori di emissione utilizzati.

Alla stima vera e propria delle emissioni si perviene attraverso il censimento delle sorgenti di inquinamento e la successiva compilazione dell'inventario.

La metodologia "ideale" per la realizzazione di un inventario delle emissioni prevede la quantificazione diretta, tramite misurazioni, di tutte le emissioni delle diverse tipologie di sorgenti per l'area ed il periodo di interesse. È evidente che questo approccio non è nella pratica utilizzabile, considerata l'elevata numerosità delle fonti emissive presenti sul territorio.

L'alimentazione dell'inventario comporta, dunque, la raccolta di una grande mole di informazioni appartenenti alle seguenti due macrocategorie:

- dati di emissione "misurati": consentono di delineare in modo preciso l'emissione di una fonte inquinante in quanto sono misure vere e proprie, realizzate nell'ambito di programmi periodici di verifiche analitiche e di autocontrolli o derivanti dai sistemi di monitoraggio in automatico delle emissioni (SME);
- **indicatori di attività**: permettono di stimare l'emissione di un'attività antropica o naturale mediante l'utilizzo di un Fattore di Emissione (FE), attraverso la seguente formula:

$$
E = A \times F\overline{E}
$$

dove:

 $E$ : emissione espressa come massa (ad es. tonnellate di PM $_{10}$  prodotte in un anno dal riscaldamento civile che impiega la legna come combustibile – unità di misura ton/anno);

A: indicatore dell'attività (ad es. tonnellate di legna bruciate in un anno espresse come energia termica sviluppata dalla combustione, unità di misura GJ/anno);

 $13<sup>13</sup>$ <sup>13</sup> E' attualmente disponibile l'EMEP/EEA air pollutant emission inventory guidebook 2013 (http://www.eea.europa.eu/publications/emep-eea-guidebook-2013), che classifica le emissioni secondo la nomenclatura NFR (Nomenclature For Reporting), che non è stata utilizzata per esprimere i risultati dell'inventario veneto dell'anno 2010, per il quale è stata ancora seguita la nomenclatura SNAP97.

 $FE$ : fattore di emissione<sup>14</sup>, espresso come massa in rapporto all'indicatore di attività caratteristico della sorgente considerata (ad es. grammi di PM<sub>10</sub>/unità di energia sviluppata dalla combustione in GJ).

Talvolta non è disponibile l'indicatore di attività comunale, bensì solo provinciale o regionale, pertanto dapprima l'emissione viene calcolata a livello provinciale o regionale e successivamente viene distribuita (o disaggregata) su quello comunale attraverso **variabili di disaggregazione spaziale** denominate **"proxy"**.

Le "proxy" debbono essere correlate all'attività delle sorgenti emissive e il loro valore deve essere noto sia sull'area più estesa (provincia/regione) sia al dettaglio territoriale di interesse (comune).

Per effettuare la stima delle emissioni è dunque spesso necessario raccogliere non solo gli indicatori di attività ma anche le variabili proxy di disaggregazione spaziale (ad es. la popolazione, gli addetti nei diversi settori produttivi, le superfici agricole, ecc., tutti a livello comunale).

L'approccio più completo di raccolta dei dati per ciascuna sorgente emissiva (denominato **bottom-up**) richiede un notevole impegno di risorse economiche ed umane pertanto, per ragioni di economicità, si è spesso portati a seguire tale criterio soltanto per alcune categorie di sorgenti e classi di attività.

Un approccio completamente **top-down** (il processo di disaggregazione spaziale dell'emissione, cioè di ripartizione delle emissioni calcolate per una realtà territoriale più ampia al livello territoriale richiesto) può invece comportare il rischio di ottenere un'eccessiva approssimazione per la scala locale ed in particolare per la scala urbana, ottenendo un livello di dettaglio che può essere insufficiente.

L'eccessivo impegno richiesto dal bottom-up e l'approssimazione del top-down costituiscono limitazioni rilevanti per entrambi gli approcci, per cui spesso è più conveniente l'utilizzo di un'opportuna combinazione dei due metodi. Tale soluzione implica una scelta metodologica diversa in relazione alle attività, agli inquinanti ed alla disaggregazione spaziale e temporale.

Nella realizzazione dell'inventario regionale per il Veneto è stata adottata la combinazione dei due approcci, stimando le principali fonti industriali mediante un approccio bottom-up, mentre ad es. il traffico, un'altra delle sorgenti inquinanti di rilevanza regionale, attraverso quello top-down.

E' comunque importante sottolineare come, pur se l'inventario regionale fornisce stime delle emissioni alla scala comunale, la precisione a questa scala è sicuramente inferiore di quella potenzialmente raggiungibile con uno studio di dettaglio a scala comunale. Un inventario regionale, per sua natura, non può considerare tutte le specificità locali, ma è finalizzato a fornire un quadro di insieme, interessato a tener conto delle variazioni delle emissioni nelle diverse parti del territorio, ma soprattutto relativamente alle sorgenti più importanti. La mancanza di precisione ad una scala di dettaglio territoriale comunale è comunque un fattore di importanza secondaria, specie se si tiene conto della scala più ampia su cui si esplicano i fenomeni di inquinamento dell'aria.

#### **B. Breve descrizione del software INEMAR, versione 7/2011**

**INEMAR è un database** per la costruzione dell'inventario regionale delle emissioni in atmosfera, inizialmente realizzato dalle Regioni Lombardia e Piemonte e dal 2006 sviluppato nell'ambito della convenzione interregionale di cui si è riferito nell'introduzione.

Esso consente di stimare le emissioni degli inquinanti atmosferici, a livello comunale, per diversi tipi di attività (ad esempio: riscaldamento, traffico, agricoltura e industria) e per tipo di combustibile, secondo la classificazione internazionale delle fonti inquinanti SNAP97 (Selected Nomenclature for Air Pollution), adottata nell'ambito delle linee guida EMEP/CORINAIR. Dal punto di vista metodologico INEMAR è in larga misura basato su tali linee guida, con particolare riguardo ai metodi di stima, ai fattori di emissione ed alla nomenclatura delle fonti. Questo strumento è integrato dalla metodologia e dai fattori di emissione IPCC<sup>15</sup> per la stima dei gas ad effetto serra e, per talune attività SNAP97, da fattori di emissione utilizzati nell'inventario nazionale dell'ISPRA od elaborati nell'ambito di indagini e studi di settore realizzati dal consorzio di Regioni/ARPA aderenti alla convenzione interregionale INEMAR.

INEMAR quantifica le stime raggruppando le fonti in **moduli emissivi**, pacchetti di calcolo che racchiudono al proprio interno algoritmi, fattori di emissione e dati da assegnare in input. All'interno di ciascun modulo emissivo sono contemplate un certo numero di attività SNAP97.

I risultati dell'inventario possono perciò essere espresse secondo due forme di aggregazione: per modulo emissivo oppure, seguendo la nomenclatura SNAP97, per Macrosettore, Settore ed Attività.

La struttura del database, nella versione 7/2011 del software, è la seguente:

 $\overline{a}$ <sup>14</sup> Documentato nella metodologia CORINAIR od in altri database dei Fattori di Emissione, riconosciuti a livello nazionale ed internazionale.

<sup>&</sup>lt;sup>15</sup> Intergovernmental Panel on Climate Change

- **tabelle generali di sistema**: sono utilizzate da più moduli emissivi e contengono le informazioni impiegate dai moduli per implementare gli algoritmi di calcolo delle emissioni;
- **moduli di calcolo**: nella struttura del database sono i seguenti:
	- Aeroporti: stima le emissioni prodotte durante il ciclo LTO (landing/take off cycle) degli aeromobili, che include tutte le attività e le operazioni di un aereo al di sotto del limite dei 1000 m oltre alle emissioni prodotte dai mezzi di supporto a terra;
	- Agricoltura: permette di stimare le emissioni correlate alle attività agricole con consumo di fertilizzanti;
	- Biogeniche (e biogeniche su griglia): stima le emissioni di isoprene, monoterpeni e altri composti organici volatili (COV) derivanti dalle coltivazioni permanenti, dalle foreste decidue gestite e dalle foreste gestite di conifere. E' possibile elaborare i dati anche su grigliato;
	- Diffuse: permette di stimare tutte le emissioni diffuse, ovvero quel tipo di emissioni che non sono localizzabili e per questo necessitano di un indicatore caratterizzante l'attività sorgente ed un fattore di emissione che descriva la sorgente stessa. Include ad esempio le emissioni derivanti dalla combustione residenziale di biomasse legnose;
	- Discariche: permette di eseguire una stima delle emissioni legate al trattamento finale dei rifiuti; al suo interno sono stimate sia le emissioni legate alla combustione del biogas prodotto dalla degradazione del rifiuto in esse conferito, sia quelle legate alla quantità di biogas che le reti di captazione non riescono ad intercettare e che quindi viene rilasciato in atmosfera;
	- Distribuzioni temporali (aggregate e dettagliate): fornisce la modulazione mensile, giornaliera ed oraria delle emissioni (stimate sull'anno) attraverso l'utilizzo di profili di speciazione temporale specifici per le diverse attività;
	- Foreste: fornisce stime degli assorbimenti forestali a livello regionale basandosi sui dati di superficie forestali e di stock comunicati da ISPRA, utilizzando dati regionali per la disaggregazione alla scala comunale;
	- Polveri fini: consente di stimare le polveri fini attraverso opportune distribuzioni granulometriche definite per ogni attività. A partire da quanto misurato o stimato, che sia PTS o PM10, il modulo stima le altre polveri fini dalle distribuzioni inserite nel modulo;
	- Porti: consente di stimare le emissioni delle navi in ambito portuale, con particolare riguardo alle fasi di manovra e stazionamento;
	- Puntuali: per le sorgenti industriali di maggiore importanza in termini emissivi, si utilizza il modulo puntuali che consente di stimarne le emissioni o mediante l'inserimento di misure dirette eseguite a camino (che sono pertanto contrassegnate con la sigla PM, puntuali misurate) oppure, quando non è disponibile l'emissione misurata, il sistema ne effettua la stima tramite l'indicatore di attività ed il fattore di emissione (PS, puntuali stimate);
	- Riscaldamento: consente di eseguire una stima dei consumi energetici derivanti dal riscaldamento degli edifici civili. La conoscenza dei consumi energetici a livello comunale è infatti un'informazione importante in quanto permette di disaggregare al livello comunale le informazioni relative al consumo di combustibile utilizzato per il riscaldamento degli edifici, disponibili solitamente (per quanto riguarda i combustibili liquidi) a livello provinciale, come approssimazione dei dati relativi alle vendite registrate;
	- Serbatoi: permette di eseguire una stima delle emissioni di COV dovute ai serbatoi;
	- Traffico lineare: il modulo utilizza la metodologia di stima delle emissioni da traffico COPERT e si basa sulla determinazione di vari tipi di emissioni;
	- Traffico diffuso: per emissioni da traffico diffuso si intendono quelle prodotte dai veicoli circolanti sulle strade non considerate dal grafo di rete. La metodologia adottata in INEMAR parte dall'assegnazione delle quantità di combustibili da attribuire al traffico urbano.

Oltre ai moduli citati, nel software sono disponibili ulteriori funzionalità che riguardano sia l'attività di reporting e visualizzazione dei risultati, sia la speciazione di PTS e COV in specie quali carbonio elementare (EC), carbonio organico (OC), benzene, ecc., il calcolo di emissioni aggregate (quali ad es. la CO<sub>2</sub> equivalente), sia la creazione di scenari emissivi futuri o di ricalcolo degli inventari.

Per una descrizione di maggiore dettaglio del database INEMAR e degli algoritmi di calcolo delle emissioni, nell'ambito di ciascun modulo emissivo, si rimanda al Wiki del gruppo di lavoro delle Regioni/ARPA aderenti alla convenzione interregionale INEMAR, denominato INEMARWiki.

INEMARWiki è un manuale interattivo al cui interno sono raccolte tutte le informazioni per garantire all'utente un'informazione completa ed aggiornata sulla struttura e sul funzionamento del database INEMAR.

Per una descrizione di dettaglio sulle fonti degli indicatori e sui Fattori di Emissione utilizzati si richiama al secondo Wiki del gruppo di lavoro interregionale, denominato INEMARWiki Fonti.